**Draft** v 1.2

### THE GEORGE WASHINGTON UNIVERSITY

High Performance Computing Laboratory

# UPC Manual

#### THE GEORGE WASHINGTON UNIVERSITY

### UPC Manual

Sébastien Chauvin Proshanta Saha François Cantonnet Smita Annareddy Tarek El-Ghazawi

The George Washington University 801 22nd Street NW • Suite 607 Washington, DC 20052

## Table of Contents

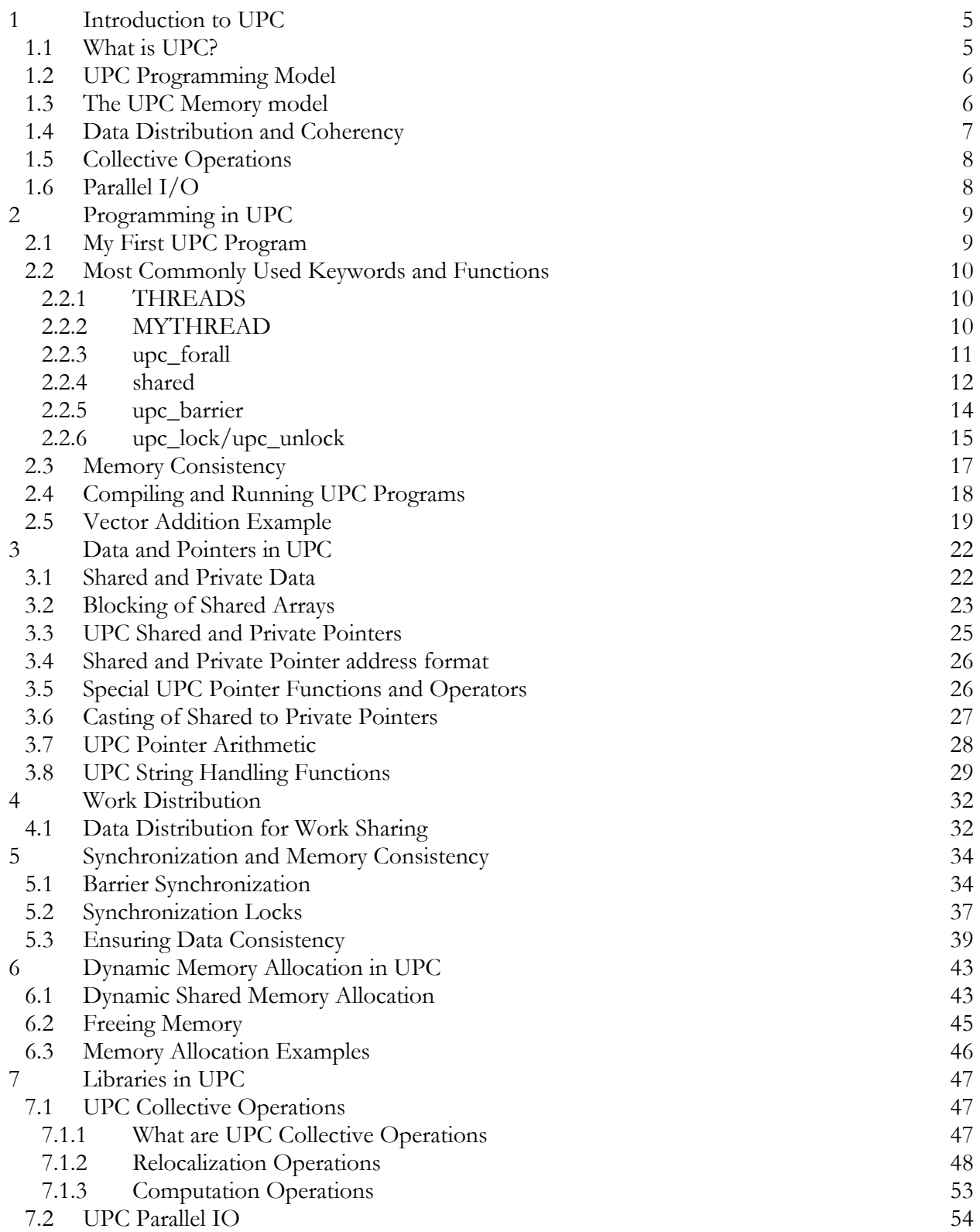

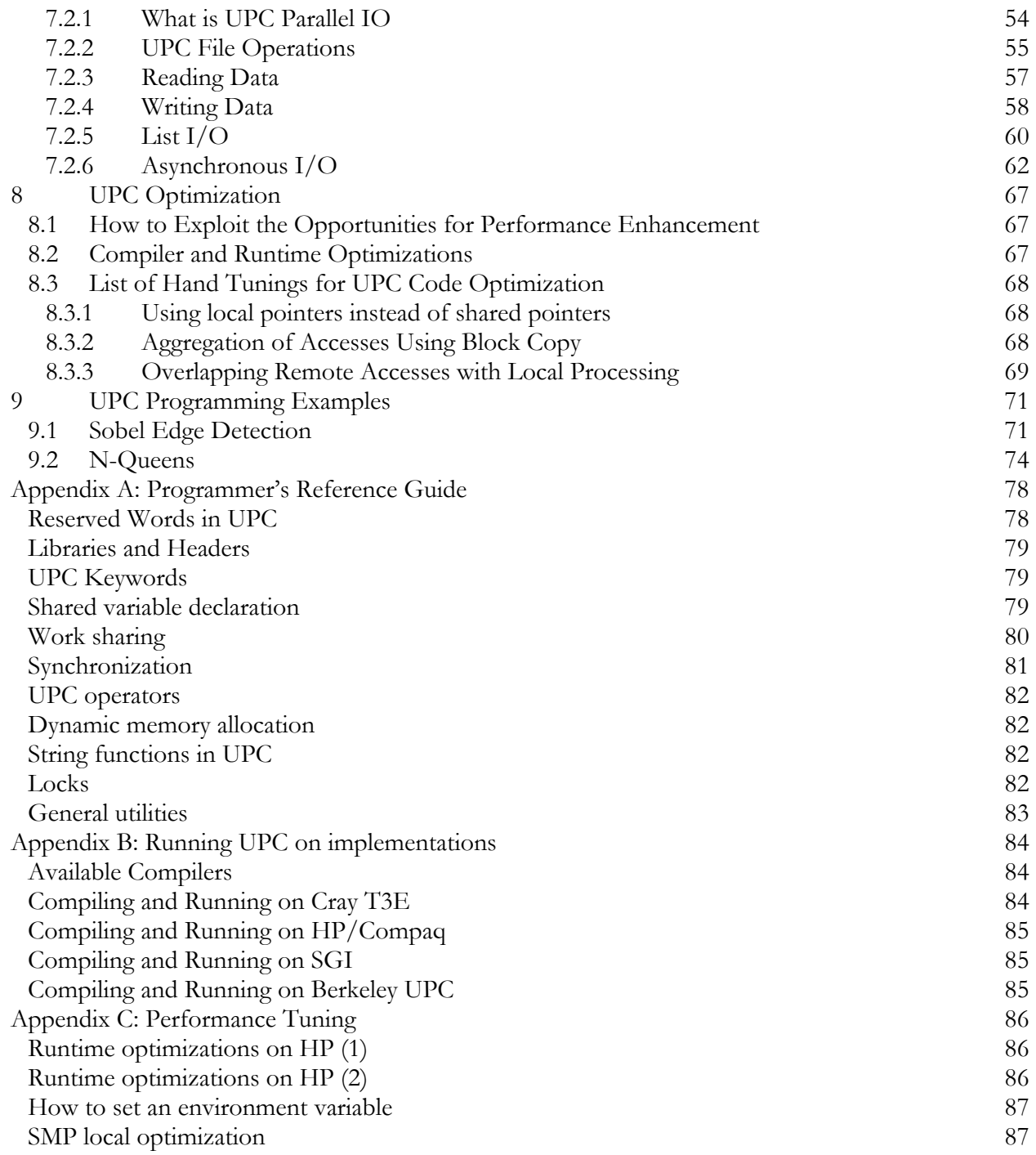

## About this manual

This UPC manual is intended for all levels of users, from novices who wish to find out features of UPC that may fit their needs, all the way to experts who need a handy reference for the UPC language. It is important to note that this is not a replacement for the UPC Specifications document[ElG03a], upon which the UPC language is built. This manual will introduce the basic concepts most commonly asked about by UPC users. For more intricate details of the language, it is best to refer to the UPC Specifications document. This manual is written under the assumption that the reader understands and is familiar with the C language, and has at least some basic knowledge of parallel programming models such as Message Passing or Shared Memory.

#### **Web page**

The UPC distributions, tutorials, specifications, FAQ and further documentation are available at the UPC web page:

[http://upc.gwu.edu](http://upc.gwu.edu/)

#### **Support**

Please send questions and comments to

[gwu-upc@hermes.gwu.edu](mailto:gwu-upc@hermes.gwu.edu)

#### **Mailing lists**

To join the UPC-users mailing list, visit the UPC web site at:

[http://upc.gwu.edu](http://upc.gwu.edu/)

# Chapter 1

### <span id="page-6-0"></span>1 Introduction to UPC

his chapter provides a quick overview of Unified Parallel C (UPC). Discussions include a brief introduction to the roots of UPC, the UPC memory and programming models, compilers and run time environments. The language features of UPC will be examined in chapters 2 to 6. T

#### 1.1 What is UPC?

Unified Parallel C (UPC) is an explicit parallel extension of ANSI C and is based on the partitioned global address space programming model, also known as the distributed shared memory programming model. UPC keeps the powerful concepts and features of C and adds parallelism; global memory access with an understanding of what is remote and what is local; and the ability to read and write remote memory with simple statements. UPC builds on the experience gained from its distributed shared memory C compiler predecessors such as Split-C[Cul93], AC[Car99], and PCP[Bro95]. The simplicity, usability and performance of UPC have attracted interest from high performance computing users and vendors. This interest resulted in vendors developing and commercializing UPC compilers. UPC is the effort of a consortium of government, industry and academia. Through the work and interactions of this community, the UPC Specification V1.0 was produced in February 2001. Subsequently, UPC Specification V1.1 was released in May 2003. Compilers for HP, SGI, Sun and Cray platforms have been released. Open-source implementations

<span id="page-7-0"></span>are also available from Michigan Technological University (MuPC) for the 32bit Intel Architecture, and from University of California Berkeley (BUPC) for various platforms including the 32bit and 64bit Intel Architectures. An open-source implementation for the Cray T3E also exists. There are many other implementations underway.

#### 1.2 UPC Programming Model

UPC utilizes a distributed shared memory programming model. The distributed shared memory model is similar to the shared memory model with the addition of being able to make use of data locality. The distributed shared memory model divides its shared address space into partitions where each memory partition M<sub>i</sub> has affinity to thread Th<sub>i</sub>, see figure 1.2-1. Here affinity indicates in which thread's local shared memory space a shared object will reside.

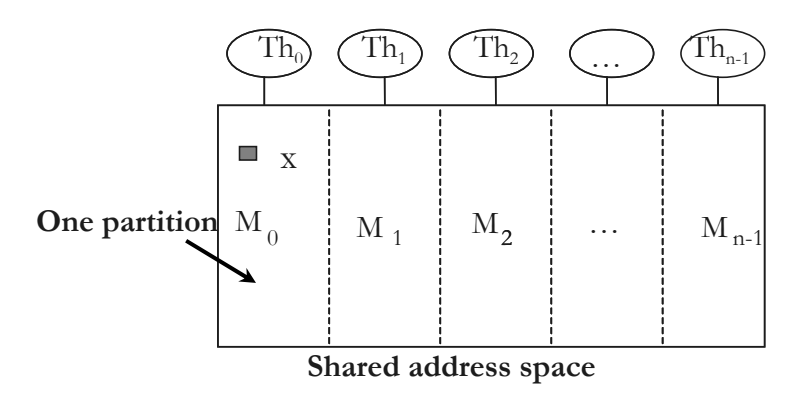

Figure 1.2-1 Shared Memory Model

Some of the key features of UPC include the use of simple statements for remote memory access, efficient mapping from language to machine architecture, and minimization of thread communication overhead by exploiting data locality. UPC introduces new keywords for shared data and allows easy blocking of shared data and arrays across the executing threads.

#### 1.3 The UPC Memory model

The UPC memory view is divided into private and shared spaces. Each thread has its own private space, in addition to a portion of the shared space. Shared space is partitioned into a number of <span id="page-8-0"></span>partitions each of which has affinity with a thread, in other words it resides on the thread's logical memory space as seen in figure 1.3-1.

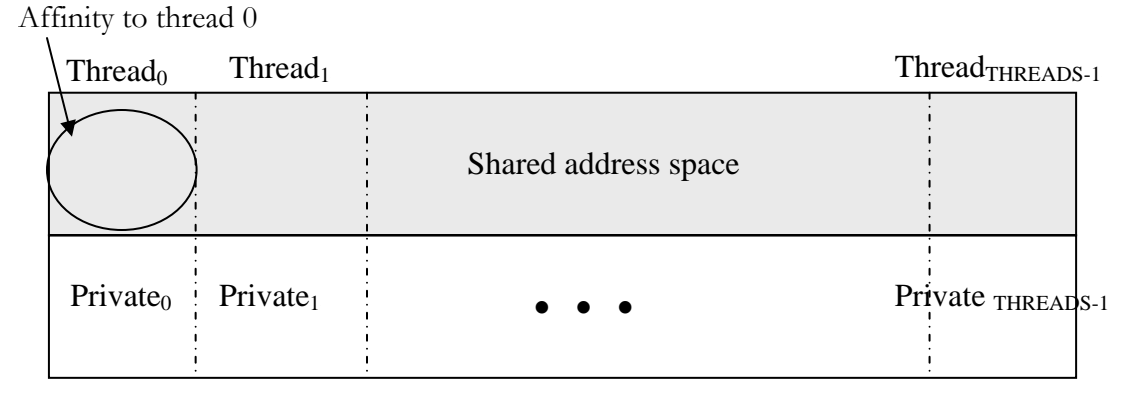

Figure 1.3-1 Thread Affinity

A UPC shared pointer can reference all locations in the shared space; while a private pointer may reference only addresses in its private space or in its local portion of the shared space. Static and dynamic memory allocations are supported for both shared and private memory.

#### 1.4 Data Distribution and Coherency

Data distribution in UPC is simple due to the use of the distributed shared memory programming model. This allows UPC to share data among the threads using simple declaration statements. To share an array of size  $N$  equally among the threads the user simply defines the array as a shared, and UPC will distribute the array elements in a round robin fashion. Details and semantics of data distribution can be found in chapter 3.

Since shared memory is accessible by all the threads, it is important to take into consideration the sequence in which memory is accessed. To manage the access behaviors of the threads, UPC provides several synchronization options to the user. First the user may specify strict or relaxed memory consistency mode at the scope of the entire code, a section of a code, or to an individual shared variable. Secondly the user may use locks to prevent simultaneous access by more than one thread. Thirdly, the user may use barriers to ensure that all threads are synchronized before further <span id="page-9-0"></span>action is taken. More detailed discussions and semantics on data coherency and synchronization can be found chapter in Section 2.3 and in Chapter 5.

#### 1.5 Collective Operations

Work on the collective operation specifications is currently under progress to define library routines which provide performance enhancing relocalization and data parallel computation operations. The end result is to have functionality often referred to as "collective operations" provided in a manner appropriate to UPC's practical performance model. For more details please refer to the UPC Collective Operations working group's latest specification document version 1.0 pre-release revision 4[Eli03].

#### 1.6 Parallel I/O

Effort is currently under way to build an application-programming interface (API) for parallel  $I/O$ in UPC, known as UPC-IO. The UPC-IO API is designed in a manner consistent with the spirit of the UPC language to provide application developers with a consistent and logical programming environment. This effort leverages the wealth of work that has already been performed by the parallel I/O community, particularly the parallel I/O API in MPI-2, commonly known as MPI-IO[MPI2]. For more details please refer to the UPC Parallel I/O working group's latest specification document version 1.0 pre-release revision 9[ElG03b].

# **Chapter** 2

### <span id="page-10-0"></span>2 Programming in UPC

his chapter focuses primarily on introducing the subtle differences between UPC and C, encompassing syntax, keywords, and necessary headers. The following few chapters provide the concepts of parallel programming in UPC. T

#### 2.1 My First UPC Program

Example 2.1-1 shows a simple UPC program whose output shows the manner in which threads in UPC work. The program is executed by all threads simultaneously. The program prints a "Hello World" statement in addition to stating which thread is running the program and how many threads are active in this program.

Example 2.1-1:

```
1: #include <upc_relaxed.h><br>2: #include <stdio.h>
       #include <stdio.h>
3: 
4: void main(){ 
5: printf("Hello World from THREAD %d (of %d THREADS)\n", 
6: MYTHREAD, THREADS); 
7: }
```
Line 1 of the program specifies the memory consistency mode which the program runs under. In this example the program runs using the relaxed mode as specified by the upc\_relaxed.h header file. If the user does not specify a memory consistency mode the relaxed mode will be used by <span id="page-11-0"></span>default. Memory consistency modes will be further explained in section 2.3. For more about the header files please refer to appendix A. Lines 4 to 7 are similar to C, starting with main, and a simple C print statement. THREADS and MYTHREAD are special values that will be explained in 2.2.1 and 2.2.2 respectively.

#### 2.2 Most Commonly Used Keywords and Functions

To quickly understand and help make the transition from C to UPC, this section will examine some of the most commonly used keywords and functions. It is followed by a basic UPC program in section 2.5.

#### 2.2.1 THREADS

The keyword THREADS signifies the number of threads that the current execution is utilizing. The value of THREADS can be defined either at compile time or at runtime. To define THREADS at compile time, the user simply sets its value along with the compiling options. To define THREADS at runtime, the user does not compile with a fixed number of threads, but instead specifies the number of threads in the run command. A common use for the keyword THREADS is to set up work sharing among the threads.

#### 2.2.2 MYTHREAD

The keyword MYTHREAD is used to determine the thread number currently being executed. Example 2.2-1 shows how to use MYTHREAD to specify that only thread 0 perform an extra task while all the threads print the simple "Hello World" statement:

Example 2.2-1:

```
1: #include <upc_relaxed.h> 
2: #include <stdio.h> 
3: void main(){ 
4: if (MYTHREAD==0){ 
5: printf("Rcv'd: 'Starting Execution' from THREAD %d\n", 
\begin{array}{ccc} 6: & & & \text{MYTHREAD } \text{)}: \\ 7: & & \end{array}7:
```

```
8: 
9: printf("Hello World from THREAD %d (of %d THREADS)\n", 
10: MYTHREAD, THREADS);<br>11: }
11: }
```
This example is similar to example 2.1-1, with the exception of lines 4-7. The if condition in line 4 specifies the thread number that should execute the statements that follow the condition. Thus only thread 0 will execute lines 5 and 6. The remaining lines, lines 9 to 10, are executed by every thread.

#### 2.2.3 upc\_forall

The upc\_forall() is a work sharing construct that looks similar to a for loop with the exception of having a fourth parameter, which determines the thread that should run the current iteration of the loop.

upc forall ( expression; expression; expression; affinity)

This fourth parameter, also known as the affinity field, accepts either an integer which is translated to (integer % THREADS); or an address which is used to determine the thread to which the address has its affinity. Iterations of a upc\_forall must be independent of one another. Here is a quick example of upc\_forall:

```
1: \text{upc\_forall}(i=0; i < N; i++); i){
2: printf("THREAD %d (of %d THREADS) performing iteration %d\n", 
3: MYTHREAD, THREADS, i); 
4: }
```
The fourth parameter of the upc\_forall call, or more specifically i  $*$  THREADS, controls which thread will be running the ith loop iteration. It is equivalent to saying:

```
1: for(i=0; i < N; i++)2: if(MYTHREAD==i%THREADS) 
3: printf("THREAD %d (of %d THREADS) performing iteration %d\n", 
4: MYTHREAD, THREADS, i);
```
If instead an address is provided for the affinity field, the thread with the affinity to the address will iterate through the current loop. Example 2.2-2 provides an example of how a user would specify an address instead of an integer for the fourth parameter of a upc\_forall statement.

<span id="page-13-0"></span>Example 2.2-2:

```
1: #include <upc_relaxed.h> 
2: #include <stdio.h> 
3: #define N 10 
4: shared [2] int arr[10]; 
5: 
6: int main(){
7: int i=0; 
8: upc_forall (i=0; i<N; i++; &arr[i]){ 
9: printf("THREAD %d (of %d THREADS) performing iteration 
\delta \ n",
10: MYTHREAD, THREADS, i);<br>11: }
11:12: 
13: return 0;<br>14: }
14:
```
In line 3 the size of N is defined to be 10. In line 4 the manner in which the array  $\Delta r$  is distributed across the threads is determined, namely in a round robin fashion with a chunk size of 2. In line 8 the fourth parameter of the upc\_forall statement is the address &arr[i]. At runtime this is replaced with the value of the thread which has affinity to arr[i]. This upc\_forall statement is essentially equivalent to:

Example 2.2-3:

```
1: for (i=0; i<N; i++)2: if (MYTHREAD== upc_threadof(&arr[i])){ 
3: printf("THREAD %d (of %d THREADS) performing 
iteration %d\n", 
4: MYTHREAD, THREADS, i);<br>5: }
5: }
6: }
```
#### 2.2.4 shared

UPC's distributed shared memory model provides the user with two memory spaces, the private and the shared. The private memory is accessed similar to the way one would in C. To use the shared memory space however, the user will need to use the shared qualifier. There are a few ways to use this shared qualifier:

```
1: int local_counter; // private variable 
2: shared int global_counter; // shared variable 
3: shared int array1[N]; // shared array 
4: shared [N/THREADS] int array2[N]; // shared array
```
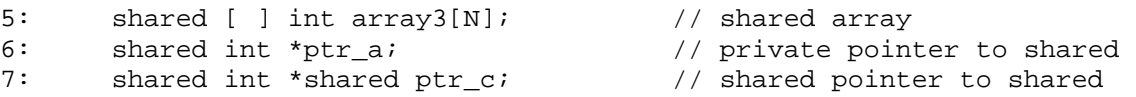

In line 1 local\_counter is defined we as normally do in C. Thus, it is a private variable. Every thread would have a private local copy of that variable. In contrast, in line 2 global\_counter is declared as shared int. It resides in thread 0's shared memory and every thread will have access to it. In general, the declaration:

shared [block size] type variable name

means that the variable is shared with a layout qualifier of "block\_size". Thus the shared object is distributed across the entire shared memory space in the span of block size per thread. If the block size is not provided, the default block size of 1 will be applied.

In line 3, array1 of size N is defined using the shared qualifier and no layout is given. This translates to shared [1] int array1[N], and thus the array will be distributed across the shared memory in a round robin fashion with a block\_size 1, as depicted in figure 2.2-1.

| <b>Thread0</b>         | Thread1                           | Thread2                 |
|------------------------|-----------------------------------|-------------------------|
| array1[0]              | array1[1]                         | $\arctan\left[2\right]$ |
| array1[3]<br>array1[6] | $\arctan\left(4\right)$           | array1[5]<br>array1[8]  |
|                        | $\arctan\left[\frac{7}{2}\right]$ |                         |
|                        |                                   |                         |
|                        |                                   |                         |
|                        |                                   |                         |

Figure 2.2-1 Using the default block\_size, ie. 1, array array1[9] would be distributed as shown.

In line 4, array 2 of size N is defined using the shared qualifier with a block\_size of N/THREADS. This translates to the distribution of array2 in chunks of (N/THREADS) to each thread in a round robin manner. Since the block\_size is an integer, if  $N$  is not fully divisible by THREADS, the floor of the division will be taken as shown in Figure 2.2-2.

<span id="page-15-0"></span>

| <b>Thread0</b>                                                        | <b>Thread1</b>                                        | <b>Thread2</b>                               |
|-----------------------------------------------------------------------|-------------------------------------------------------|----------------------------------------------|
| $array2$ [0]<br>array2 <sup>[1]</sup><br>$array2$ [2]<br>$array2$ [9] | $array2$ [3]<br>array2 <sup>[4]</sup><br>$array2$ [5] | $array2$ [6]<br>$array2$ [7]<br>$array2$ [8] |

Figure 2.2-2 Using the block\_size N/THREADS, where N=10, and THREADS=3, array array2[N] would be distributed as shown.

In line 5, array3 of size N is defined using the shared qualifier with a block\_size of [ ]. In this case the entire array is placed into thread0, as shown in figure 2.2-3.

| <b>Thread0</b>        | Thread1 | Thread2 |
|-----------------------|---------|---------|
| array3 [0]            |         |         |
| array3[1]             |         |         |
| array3[2]             |         |         |
| array3 [3]            |         |         |
| array3 [4]            |         |         |
| array3 <sup>[5]</sup> |         |         |
| array3 [6]            |         |         |
| array3[7]             |         |         |
| array3 <sup>[8]</sup> |         |         |
| $\arctan 3$ [9]       |         |         |
|                       |         |         |

Figure 2.2-3 Using an infinite block\_size [], array3[N]would be completely reside in thread 0.

Lines 6-7 show examples of how users may use pointers with shared qualifiers. More details on data and pointer arithmetic in UPC can be found in chapter 3.

#### 2.2.5 upc\_barrier

The upc\_barrier statement is commonly used to synchronize all threads before any of the threads continue. This is generally used when a data dependency occurs between the threads. To use upc\_barrier simply place it at your desired synchronization point. Example 2.2-4 is an example showing how to use barriers:

```
Example 2.2-4:
```

```
1: #include <upc_relaxed.h> 
2: #include <stdio.h> 
3: 
4: shared int a=0; 
5: int b; 
6: 
7: int computation(int temp){ 
8: return temp+5;
9: } 
10: 
11: int main(){ 
12: int result=0, i=0;
13: do { 
14: if (MYTHREAD==0){
15: The result = computation(a);
16: a = result*THREADS;
17: } 
18: upc_barrier;
19: b=ai
20: printf("THREAD %d: b = %d\n", MYTHREAD, b);
21: i++)22: } while (i<4); 
23: return 0; 
24: }
```
The main function is defined in lines 12 to 23. Thread 0 computes the value of a in lines 14 to 17 of the do-while loop. A upc\_barrier is placed in line 16 to ensure that all the threads wait until the value of a is set before carrying on. In line 19 each thread assigns the value of the shared variable a (on thread 0) to its private variable b. If a upc\_barrier is not placed in line 18, there is no guarantee that all the threads are updating b using the latest value of a. Details about synchronization can be found in chapter 5.

#### 2.2.6 upc\_lock/upc\_unlock

A common way to ensure that the shared element is not accessed by other threads while it is being updated by one thread is to use lock statements. This prevents other threads from reading or modifying the object until the lock has been released. UPC provides lock and unlock mechanisms via:

upc\_lock(upc\_lock\_t \*ptr); upc\_unlock(upc\_lock\_t \*ptr); Example 2.2-5 is an example that shows the usage of upc\_lock/upc\_unlock:

Example 2.2-5:

```
1: #include <upc_relaxed.h> 
2: #include <stdio.h> 
3: #include <math.h> 
4: 
5: #define N 1000 
6: 
7: shared [] int arr[THREADS]; 
8: upc_lock_t *lock; 
9: int main (){ 
10: int i=0; 
11: int index; 
12: 
13: srand(MYTHREAD);
14: if ((lock=upc_all_lock_alloc())==NULL) 
15: upc_global_exit(1);
16: upc_forall( i=0; i<N; i++; i){ 
17: index = rand()%THREADS;
18: upc_lock(lock);
19: arr[index]+=1;
20: upc_unlock(lock);
21: } 
22: upc barrier;
23: if( MYTHREAD==0 ) { 
24: for(i=0; i<THREADS; i++)
25: printf("TH%2d: # of arr is %d\n",i,arr[i]); 
26: upc_lock_free(lock);
27: } 
28: 
29: return 0;<br>30: }
30:
```
In line 7 an array arr of size THREADS is declared with [] layout qualifier signifying that the entire array will reside in thread 0. In line 8 lock is defined as a pointer to type upc\_lock\_t. The memory is allocated for lock in line 14 using upc\_all\_lock\_alloc(). The call to srand in line 13 makes rand in line 17 give different results on different threads. There is contention for access to the arr array as all the threads try to update array entries as seen in line 19. Thus, the access to the shared array arr is controlled using  $\text{upc\_lock}$  () in line 18 and released using  $\text{upc\_unlock}$  () in line 20. The upc\_barrier in line 22 is crucial to ensure that all the threads are done with their updating. In lines 23 to 25 thread 0 simply print out the results. And finally in line 26 upc\_lock\_free() is used to release the memory used by lock.

#### <span id="page-18-0"></span>2.3 Memory Consistency

When data is shared among several threads, memory consistency becomes an issue, and UPC provides several ways to ensure memory consistency. The first method is to enforce strict data consistency, where shared data is synchronized each time before access. This implies that if the shared data is currently being updated by another thread, the thread will wait for a synchronization point before accessing the data. Strict mode also prevents the compiler from rearranging the sequence of independent shared access operations for optimizations. This can result in significant overhead and should be avoided if possible. The second mode is the relaxed mode, where the threads are free to access the shared data any time. This mode is the default mode because it allows the compiler to freely optimize the code to achieve better performance. Here are the ways in which the memory consistency modes may be defined in UPC:

In a global scope:

#include <upc\_strict.h> #include <upc\_relaxed.h>

When defined in a global scope any shared object that is not specifically defined as strict or relaxed will take on the mode specified by the global definition.

In a sectional scope:

#pragma upc strict #pragma upc relaxed

The #pragma upc [strict|relaxed] allows the user to specify the mode of synchronization within a block of code. #pragma upc [strict|relaxed] will be the mode until the end of the block. This overrides the global scope.

At the variable level

strict shared [N/THREADS] array1[N] relaxed shared [] array2[10]

<span id="page-19-0"></span>At the variable level, the defined mode will override any other default, global, or sectional mode specified. This is especially useful if there are various modes used in the code such as those defined by #pragma upc [strict|relaxed] and the need to enforce a mode on an object is critical.

#### 2.4 Compiling and Running UPC Programs

To compile and run your UPC program, it is best to refer to the compiler manual of your specific machine. Appendix B gives some of the commands for some implementations. In general you would compile using a UPC compiler, which takes a number of options; one of them can be the number of threads. In general, to compile a UPC code most compilers adopt similar compile time parameters:

<UPC compile command> <thread options> <optimizations> <code> -o <output></code>

for example the compile command for HP UPC would look something like this:

upc –fthreads 4 -02 helloworld.c –o helloworld

Here upc is the compile command, -fthreads is the thread option, -02 specifies the optimization level desired, helloworld.c tells the compiler the program name ( most compilers support either .c or .upc extensions), and finally –o helloworld specifies the executable's output name.

Running a UPC program also varies from compiler to compiler. Some compilers require the use of a special keyword while others allow you to run the program as if it were a regular executable. In general, to run a UPC executable most compilers adopt similar runtime parameters:

<upc runtime command> <thread option> <executable>

for example the runtime command for HP UPC would look something like this:

prun –n 4 helloworld

<span id="page-20-0"></span>Here prun is the UPC runtime command,  $-n$  4 is the thread option specifying how many threads to run with, and helloworld specifies the executable's name. Specifying the number of threads is not necessary if the number of threads has already been specified at compile time.

The advantage of being able to dynamically assign the number of threads at run time is that the same executable will be able to run on any number of processes without requiring a recompile. However, specifying the number of threads at compile time allows better compiler optimizations and fewer restrictions on how the code could be written.

#### 2.5 Vector Addition Example

Having covered the basic features and most commonly used UPC keywords and functions, it is time to take a look at a complete UPC program. Vector Addition is a basic example that has been chosen to highlight some of the basic concepts of UPC. As the name implies, vector addition performs addition of two vectors and places the result in a third vector:

Example 2.5-1:

```
1: #include<upc_relaxed.h> 
2: #define N 100 
3: shared int v1[N], v2[N], v1plusv2[N]; 
4: void main() 
5: { 
6: int i; 
7: for(i=0;i<N;i++)8: if(MYTHREAD==i%THREADS)
9: v1plusv2[i]=v1[i]+v2[i] ; 
10: 
11: }
```
The code is noticeably similar to a typical C code with the exception of a few UPC specific qualifiers and keywords. In line 1 the inclusion of upc\_relaxed.h signifies that this code will not follow the strict memory consistency model and will allow the compiler to optimize the order of shared accesses for the best performance. Continuing on to line 3, the shared qualifier signifies that the variables will be shared among the threads, and since there is no block\_size specified it will be distributed in a round robin manner across the threads until all data elements are exhausted**.**

Assuming 4 threads, vectors v1, v2, and v1plusv2 will be distributed among the different threads as seen in figure 2.5-1.

| <b>Thread0</b>    | <b>Thread1</b>    | <b>Thread2</b> | Thread <sub>3</sub> |
|-------------------|-------------------|----------------|---------------------|
| v1[0]             | v1[1]             | v1[2]          | v1[3]               |
| v1[96]            | v1[97]            | v1[98]         | v1[99]              |
| v2[0]             | v2[1]             | v2[2]          | v2[3]               |
| v2[96]            | v2[97]            | v2[98]         | v2[99]              |
| $v1$ plusv $2[0]$ | $v1$ plusv $2[1]$ | v1plusv2[2]    | $v1$ plusv $2[3]$   |
| v1plusv2[96]      | v1plusv2[97]      | v1plusv2[98]   | $v1$ plusv $2[99]$  |
|                   |                   |                |                     |

Figure 2.5-1 Default Distribution of Shared Array Elements

In line 8, MYTHREAD determines which thread is going to execute the current iteration. Each thread will calculate the modulo division given by i\*THREADS which produces values that range from 0 to THREADS–1. A thread executes the current iteration i only if the value of i%THREADS is equal to its thread number, MYTHREAD.

UPC provides a simpler way to perform the same loop through the use of the upc\_forall statement.

Example 2.5-2:

```
1: #include<upc_relaxed.h> 
2: #define N 100 
3: shared int v1[N], v2[N], v1plusv2[N]; 
4: void main() 
5: { 
6: int i; 
7: \text{upc\_forall}(i=0,i<N;i++)8: v1plusv2[i]=v1[i]+v2[i] ; 
9: 
10: }
```
The upc\_forall statement in line 7 is a simpler way to define work sharing among the threads. The difference between a normal C for loop and the upc\_forall loop is the fourth field, called the

affinity field. The affinity field determines which thread will execute the current iteration of the loop body in a upc\_forall. As a result the conditional statement that was used in example 2.5-1 is removed and for replaced by upc\_forall. The previous two examples work well with such work distributions since all iterations are independent.

In example 2.5-2, iteration i will be executed by thread i\*THREADS. Given the round robin default distribution of the elements of the arrays, all computations in this example will be local and require no remote memory accesses. The affinity field of the upc\_forall can also be a shared reference. If instead of i, the affinity field was a reference to the shared memory space, the loop body of the upc\_forall statement is executed by the thread which hosts this shared address; see Example 2.2- 2.

# **Chapter** 3

### <span id="page-23-0"></span>3 Data and Pointers in UPC

In this chapter examines data and pointers in UPC. Data distribution, pointers and pointer arithmetic, as well as special pointer functions are covered.

#### 3.1 Shared and Private Data

UPC differentiates between two different kinds of data, shared and private. When declaring a private object, UPC allocates memory for such an object in the private memory space of each thread. Thus, multiple instances, one per thread, of such an object will exist. On the other hand, shared objects are allocated in the shared memory space.

Example 3.1-1 shows a UPC code for declaration of different identifiers. Figure 3.1-1 shows the corresponding distribution, assuming 5 threads.

Example 3.1-1:

```
1: shared int x[12]; 
2: int y; 
3: shared int z;
```
In line 1 of example 3.1-1 x is a shared array that will be distributed across the shared memory space in a round robin fashion. This will result in the distribution of the elements  $x[0], x[1], x[4]$ across threads  $0, 1, ..., 4$ , respectively. Elements  $x[5], x[7], ..., x[11]$  will wrap around, thus, spreading

<span id="page-24-0"></span>across threads 0, 1,..,4, as shown in figure 3.1-1. Since y is defined as a scalar private variable in line 2, UPC will allocate memory for the variable y on all the available threads. Finally, the variable z is declared as scalar shared variable and, therefore, UPC will allocate memory space for z only on one thread, thread 0.

| <b>Thread0</b>             | <b>Thread1</b>        | Thread2      | Thread <sub>3</sub> | Thread4      |                                |
|----------------------------|-----------------------|--------------|---------------------|--------------|--------------------------------|
| V                          | v                     | V            | V                   | V            | <b>Private Memory</b><br>space |
| x[0]<br>x[5]<br>x[10]<br>z | x[1]<br>x[6]<br>x[11] | x[2]<br>x[7] | x[3]<br>x[8]        | x[4]<br>x[9] | <b>Shared Memory</b><br>space  |

Figure 3.1-1 Affinity Example

#### 3.2 Blocking of Shared Arrays

Because the default element-by-element round robin distribution of data may not fit the requirements of many applications, UPC allows block distribution of data across the shared memory space. UPC users can declare arbitrary blocking sizes to distribute shared arrays in a block per thread basis as follows:

```
shared [block-size] array [number-of-elements];
```
When the [block-size] is omitted, the default block size of 1 is assumed.

Example 3.2-1:

```
shared[3] int x[12];
```
In example, 3.2-1, x is a shared array that will be distributed, according to the [3] layout qualifier, across the shared memory space in 3-element blocks per thread in a round robin fashion. Assuming the number of threads is 3, then elements  $x[0], x[1],$  and  $x[2]$  will have affinity to thread 0;  $x[3]$ , x[4], and, x[5] will have affinity to thread 1, and so on, as seen in figure 3.2-1.

| Thread2 |
|---------|
|         |
|         |
|         |
|         |
|         |
|         |
|         |
|         |

Figure 3.2-1 Distributing blocked one-dimensional arrays

The following example shows how UPC distributes two dimensional arrays with user specified block\_size.

```
shared [2] int A[4][2];
```
Here, the important facts are the block\_size and the fact that C stores two dimensional arrays in a row-major order. Assuming 3 threads, this declaration will result into the data layout seen in figure 3.2-2.

| <b>Thread0</b>                           | <b>Thread1</b>     | Thread2            |
|------------------------------------------|--------------------|--------------------|
| A[0][0]<br>A[0][1]<br>A[3][0]<br>A[3][1] | A[1][0]<br>A[1][1] | A[2][0]<br>A[2][1] |

Figure 3.2-2 Distributing blocked two-dimensional arrays

Here is another example showing the usage of block\_size in shared arrays: Example 3.2-3: Matrix by Vector Multiply

```
1: #include<upc_relaxed.h> 
2: #define N 100*THREADS 
3: shared [N] double A[N][N]; 
4: shared double b[N], x[N]; 
5: void main() 
6: { 
7: int i,j; 
8: /* reading the elements of matrix A and the 
9: vector x and initializing the vector b to zeros
```

```
10: */ 
11: upc_forall(i=0;i<N;i++;i)
12: for(j=0; j<N; j++)13: b[i]+=A[i][j]*x[j] ;<br>14: }
14: }
```
In this example, line 3 distributes matrix A in the shared space one row per thread in a round robin fashion. In line 4, the b and x vectors have a one element per thread distribution. See example 4.1-1 for further discussion of this code.

#### 3.3 UPC Shared and Private Pointers

To understand UPC pointers, it is important to understand both where the pointer points and where it resides. There are four distinct possibilities: private pointers pointing to the private space, private pointers pointing to the shared space, shared pointers pointing to the shared space, and lastly shared pointers pointing to the private space. These four cases are shown in figure 3.3.1.

|                   |         | Private   | Shared    |
|-------------------|---------|-----------|-----------|
| Where<br>does the | Private | PP        | <b>PS</b> |
| pointer<br>point? | Shared  | <b>SP</b> | <b>SS</b> |

**Where does the pointers reside?**

Figure 3.3-1 UPC Pointer Possibilities

Declaring a UPC pointer is similar to the way a pointer in C is declared. Here is a look at the options provided in figure 3.3-1:

Example 3.3-1:

```
1: int *p1; \frac{1}{2} // private to private
2: shared int *p2; // private to shared
3: int *shared p3; // shared to private (not advised) 
4: shared int *shared p4; // shared to shared
```
<span id="page-27-0"></span>Line 1 declares a pointer p1, which points to a private space and resides in the private space, a standard C pointer. In line 2 p2 is declared as a private pointer that points to the shared space, and thus each thread has an instance of p2. Such a pointer can be advantageous in speed and flexibility. In line 4, p4 is a shared pointer pointing to the shared space. There is only one instance of p4, residing on thread 0. Finally in line 3, p3 is defined as a shared pointer to the private space. This type of declaration will create an access violation for any thread that is not the owner of that private space and therefore it should be avoided.

#### 3.4 Shared and Private Pointer address format

Unlike ordinary C pointers, a UPC pointer-to-shared has to keep track of a number of things. These are the thread number; the virtual address of the block, and the phase that indicates to which item in the block the pointer is pointing.

An example implementation of a pointer-to-shared is shown in 3.4-1. Pointers to shared objects, in this case, have three fields: the thread number, the local address of the block, and the phase (which specifies position in the block). This is graphically sketched in figure 3.4-1 with the number of bits that represents each part of the pointer.

| <b>Phase</b> | Thread | <b>Virtual Address</b> |  |
|--------------|--------|------------------------|--|
| 63           | 4948   | 38 37                  |  |

Figure 3.4-1 An example implementation of a UPC pointer format

#### 3.5 Special UPC Pointer Functions and Operators

There are a number of special functions that can access the values of the different fields inside pointer-to-shared address representations. One is upc\_threadof (shared void \*ptr), which returns the number of the thread that has affinity to the shared object pointed to by ptr. Another is <span id="page-28-0"></span>upc\_phaseof (shared void  $*_{ptr}$ ), which returns the position within the block of the pointer ptr. The third is upc\_addrfield(shared void \*ptr) which returns the local address of the object which is pointed at by the pointer-to-shared ptr.

There are also a number of associated operators with the UPC pointers. The upc\_localsizeof (type-name or expression) operator returns the size of the local portion of a shared object. The upc\_blocksizeof (type-name or expression) operator returns the block\_size associated with operand. And upc\_elemsizeof (type-name or expression) operator returns the size (in bytes) of the left-most type that is not an array.

#### 3.6 Casting of Shared to Private Pointers

Pointers-to-shared may be cast to private pointers only if the shared data has affinity to the current thread. The result will be a valid private pointer referring to the same data. This operation is useful if there is a large block of shared data on the current thread that may be more efficiently manipulated through the private pointer. Note that a local pointer cannot be cast to a pointer-to-shared.

Example 3.6-1: Casting of Shared Pointer to a Private Pointer

```
1: shared int x[THREADS]; 
2: int *p; 
3: p=(int *) & (MYTHREAD);
```
In this example, each of the private pointers will point to the x element, which has affinity to its own thread, i.e. MYTHREAD.

Example 3.6-2: The Role of Casting of Shared Pointers

1: shared [3] int \*p; 2: shared [5] int \*q;  $3: p = q;$ 

The last assignment statement is acceptable; however, some implementations may require an explicit type cast. Despite being assigned to q, pointer p will obey pointer arithmetic for block\_size of 3 and not 5.

#### <span id="page-29-0"></span>3.7 UPC Pointer Arithmetic

The block\_size determines where a pointer-to-shared points to and has affinity to when incremented

or decremented.

Example 3.7-1: UPC Pointer Arithmetic

Assuming we have 4 threads

1: #define N 16 2: shared int x[N]; 3: shared int \*p=&x[5]; 4: p=p+3;

In line 3 the pointer p initially points to data, x[5] , which has affinity with thread 1. After incrementing p in line 4, p points to data  $x[8]$ , which has affinity with thread 0 as seen in figure 3.7-1, where the dotted arrow denotes the position of p before incrementing.

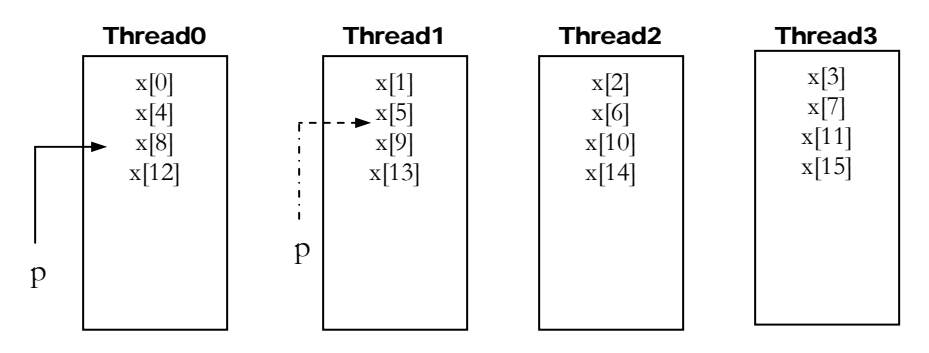

Figure 3.7-1 Pointer Casting Example

Example 3.7-2: How Shared Pointer Arithmetic Follows Blocking.

```
1: #define N 16 
2: shared [3] int x[N];
3: shared int *p=&x[4]; 
4: p=p+7;
```
In this case x has a block\_size of 3, and the shared pointer p will be pointing to  $x[4]$ , which is in

thread 1. After incrementing, p will be pointing at  $x[12]$  on thread 0 as seen in figure 3.7-2.

<span id="page-30-0"></span>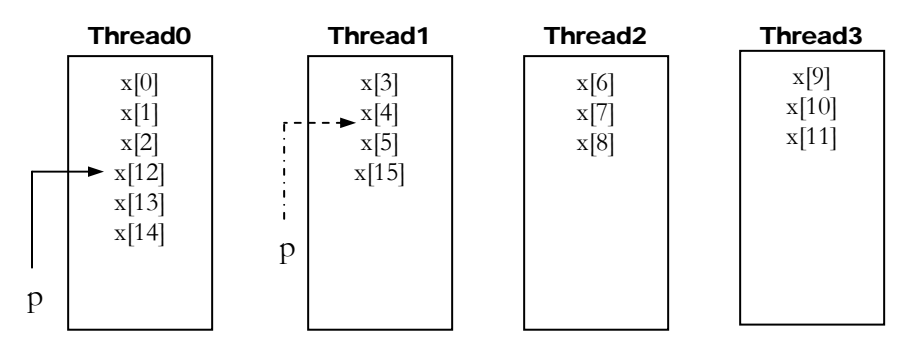

Figure 3.7-2 Blocking and Pointers

#### 3.8 UPC String Handling Functions

UPC has library functions to copy data to and from shared memory, analogous to the  $C$  memory(). Three functions are provided, depending on whether source or destination is in shared or private memory.

upc\_memcpy( dst, src, n) copies shared to shared memory. upc\_memput( dst, src, n) copies from private to shared memory. upc\_memget( dst, src, n) copies from shared to private memory.

The function upc\_memcpy( $dst, src, n)$  copies n bytes from a shared object (src) with affinity to one thread, to a shared object (dst) with affinity to the same or another thread. (Neither thread needs to be the calling thread.) It treats the dst and src pointers as if they had type: shared [ ] char [n]. The effect is equivalent to copying the entire contents of one shared array object with this type (src) to another (dst).

The function upc\_memput( dst, src, n) copies n bytes from a private object (src) on the calling thread, to a shared object (dst) with affinity to any single thread. It treats the dst pointer as if it had type: shared [ ] char [n]. The effect is equivalent to copying the entire contents of a private array object(src) declared as char[n] to a shared array object (dst) of the above shared type.

The function upc\_memget (dst, src, n) copies n bytes from a shared object (src) with affinity to any single thread, to a private object (dst) on the calling thread. It treats the src pointer as if it had type: shared [ ] char [n]. The effect is equivalent to copying the object(dst) declared as char[n].

In each example below we assume that THREADS is specified at compile time and that SIZE is a multiple of THREADS.

```
Example 3.8-1: (Assuming that SIZE\%THREADS == 0)
```

```
1: #include <upc_relaxed.h> 
2: #define SIZE 16000 
3: 
4: shared int data[SIZE]; 
5: shared [] int th0_data[SIZE]; 
6: 
7: int main() 
8: { 
9: int i, sum; 
10: sum = 0; 
11: if (MYTHREAD==0) {
12: for( i=0; i<THREADS; i++ )
13: upc_memcpy(&th0_data[i*(SIZE/THREADS)], \& data[i],
(SIZE/THREADS)*sizeof(int)); 
14: for( i=0; i<SIZE; i++ ) 
15: sum += th0 data[i];
16: }
17: return 0; 
18: }
```
In Example 3.8-1 lines 4 and 5 declare two shared arrays. The array data is distributed across all the threads using the default block\_size of 1, while th0\_data resides solely on thread 0 by declaring the infinite blocking factor. In lines 11 to 16, thread 0 copies the contents of the shared array data to its private shared array th0\_data using multiple upc\_memcpy calls, each upc\_memcpy copying the part of data[] that has affinity with thread i. That is, data[i], data[i+THREADS], data[i+2\*THREADS] and so forth. In lines 14 and 15 thread 0 calculates the global sum of the data array without any remote accesses.

The second function upc\_memput (dst, src, size) copies from private to shared memory space:

```
Example 3.8-2:
```

```
1: #include <upc_relaxed.h> 
2: #define SIZE 16000 
3: 
4: shared int data[SIZE]; 
5: 
6: int main() 
7: { 
8: int i, sum; 
9: int localbuf[SIZE/THREADS];
10: sum = MYTHREAD;
11: for( i=0; i<SLZE/THREADS; i++)12: localbuf[i] = sum;
13: sum += i*THREADS;
14:15: upc_memput(&data[MYTHREAD],localbuf, (SIZE/THREADS)*sizeof( 
int)); 
16: return 0; 
17: }
```
In Example 3.8-2 line 4 declares a shared array data of size SIZE, which is distributed across all the threads using the default block\_size of 1. In lines 11 to 15, each thread initializes its local array localbuf and then copies the localbuf contents to shared array data using upc\_memput.

And finally the third function upc\_memget (dst, src, size) copies from shared to private memory space:

Example 3.8-3:

```
1: #include <upc_relaxed.h> 
2: #define SIZE 10000 
3: 
4: shared int data[SIZE]; 
5: 
6: int main() 
7: { 
8: int i, sum; 
9: int localbuf[SIZE];
10: for( i=0; i<THREADS; i++ )
11: upc_memget(&localbuf[i*(SIZE/THREADS)],
&data[MYTHREAD], (SIZE/THREADS)* sizeof(int)); 
12: sum = 0; 
13: for( i=0; i<SIZE; i++ ) 
14: sum += localbuf[i];
15: return 0;<br>16: }
16:
```
Example 3.8-3 is similar to example 3.8-1 with the exception that the destination array resides in

private space.

# **Chapter** 4

### <span id="page-33-0"></span>4 Work Distribution

his chapter considers the methods in which work can be equally distributed among threads. This chapter considers the methods in which work can be equal that the methods in which work can be equal that  $\blacksquare$ 

As explained in chapter 3, array data distribution among threads in UPC can be done in the declaration statements. Take for example:

```
1: #include <upc_relaxed.h> 
2: #define IMG_SIZE 512
```
3: shared [(IMG\_SIZE\*IMG\_SIZE)/THREADS] int image[IMG\_SIZE][IMG\_SIZE];

In line 3 the entire image is broken into THREADS blocks, i.e. one block per thread. If THREADS were

8, the block\_size would be 32768.

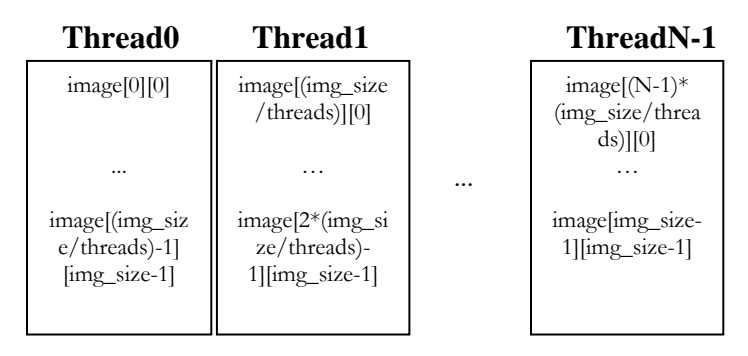

Figure 4.1-1 Distributing Data across the Threads

Data distribution and work sharing in UPC are the core for exploiting data locality. Work sharing capabilities in UPC are provided by the upc\_forall construct for distributing independent iterations across the threads. For a quick overview of upc\_forall please refer to section 2.2.3. Here we revisit

the Matrix by Vector Multiply example from chapter 3 showing the usage of upc\_forall to distribute the workload equally among all the threads:

Example 4.1-1: Matrix by Vector Multiply

```
1: #include<upc_relaxed.h> 
2: #define N 100*THREADS 
3: shared [N] double A[N][N]; 
4: shared double b[N], x[N]; 
5: void main() 
6: { 
7: int i,j;8: /* reading the elements of matrix A and the 
9: vector x and initializing the vector b to zeros 
10: */ 
11: upc_forall(i=0;i<N;i++;i)
12: for(j=0; j<N; j++)13: b[i]+=A[i][j]*x[j] ;<br>14: }
14:
```
Line 3 distributes the matrix A one row per thread in a round robin fashion. In line 4 the b and x vectors have the default block\_size of 1, so they are distributed round-robin on element per thread. Thus row i of matrix A and element i of vectors b and x all have the same affinity, to thread (i%THREADS). The work is done by the upc\_forall loop in line 11. This has the affinity parameter i, which distributes the iterations across the threads in round-robin order, with iteration i being executed by thread (i%THREADS). Because of the way shared data is distributed, the iterations are independent, and both A[i][j] and b[i] are local data in iteration i.

An equivalent way to specify the work is to replace line 11 by:

11: upc\_forall(i=0; i<N; i++; &A[i][0]) or 11:  $\text{upc\_forall}(i=0; i  $\text{A}(i)$ )$ 

This uses the affinity of row i of the matrix A to determine the thread that does the iteration. In this case it is just thread (i%THREADS) as before.

# **Chapter** 5

## <span id="page-35-0"></span>5 Synchronization and Memory **Consistency**

PC allows for several different synchronization mechanisms such as: barriers, locks, and memory consistency control. UPC barriers can ensure that all threads reach a given point before any of them can proceed any further. Locks are needed to coordinate access to critical sections of the code. Finally, memory consistency control gives the ability to control the access ordering to memory by the different threads such that performance can be maximized with no risk of data inconsistency.  $\bigcup$ <sup>P(</sup>mo

#### 5.1 Barrier Synchronization

Barriers are useful to ensure that all the threads reach the same execution point before any of them proceeds any further. UPC provides two basic kinds of barriers, blocking barriers and split-phase barriers (non-blocking). The blocking barrier is invoked by calling the function upc\_barrier and the split-phase barrier is obtained by calling the function pair upc\_notify and upc\_wait. Figure 5.1-1 graphically explains the concept of a barrier.
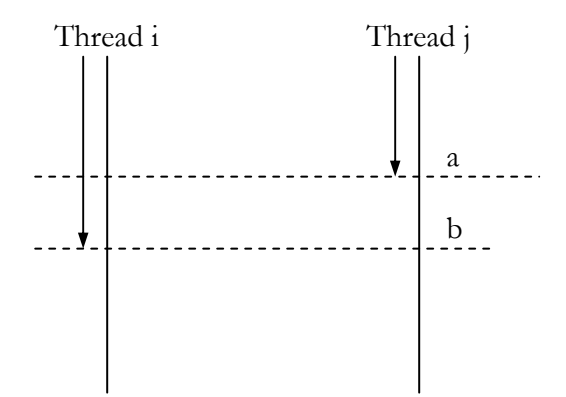

Figure 5.1-1 Synchronization Barriers

In case of blocking barriers, when thread i reaches point **b**, it will be blocked from further execution until thread j and all other threads reache the same point. In the case of non-blocking barriers a thread can continue local execution after notifying that it has reached point **a**. At point **a**, thread i executes a notify and at **b** it performs a wait. Thread i can perform any independent work between these two points while some of the other threads have not yet reached the barrier. When all other threads reach at least point **a** and execute a notify, thread i can proceed. Example 5.1-1 shows the use of the non-blocking barrier. The program is used to calculate (A+C)\*B\*B, where A, B, and C are all N\*N matrices. This example assumes THREADS is defined at compiled time and N is a multiple of THREADS.

Example 5.1-1: Barrier Synchronization

```
1: shared [N]int A[N][N]; 
2: shared [N]int C[N][N];
3: shared [N]int B[N][N]; 
4: shared [N]int ACsum[N][N]; 
5: shared [N]int Bsqr[N][N]; 
6: shared [N]int Result[N][N]; 
7: 
8: void matrix_multiplication (shared[N] int result[N][N],
                             shared[N] int m1[N][N],
                              shared[N] int m2[N][N]){ 
9: int i, j, l, sum; 
10: upc_forall(i=0;i<N;i++; &m1[i][0]){ 
11: for(j=0; j<N; j++)12: sum=0; 
13: for(1=0;1<N;1++)B*B
                                                     A+C(A+C)*B*B14: sum+=m1[i][l]*m2[l][j];
15: result [i][j]=sum;
16: }
17: } 
18: } 
19: 
20: matrix_multiplication(Bsqr,B,B); 
21: upc_notify 1; 
22: upc_forall(i=0;i<N;i++;&A[i][0]){ 
23: for(j=0; j<N;j++)24: \text{ACsum}[i][j]+=\text{A}[i][j]+\text{C}[i][j];25: } 
26: upc_wait 1; 
27: matrix_multiplication(Result, ACsum, Bsqr);
```
In this example B\*B is first calculated and stored in the matrix Bsqr and matrices A and C are added together and stored in matrix A. Finally matrix A and Bsqr are multiplied and stored in the final matrix Result. However since the calculation of  $(B^*B)$  and  $(A+C)$  are independent of each other there is no need to wait for  $(B^*B)$  to finish computing before computing  $(A+C)$ . This is where the use of a non-blocking barrier can provide more efficient performance. Let's take a closer look at the example. In the first few lines, lines 1-6, the shared structures are defined. The arrays A, C, Bsqr, and Result are all defined as shared arrays with a block distribution of N, that is, one row per thread, rows distributed round-robin among the threads. In the matrix\_multiplication function, the upc\_forall loop distributes the work among the threads, as seen in line 10, on a per row basis. The ith iteration is executed by the thread that has that row, i.e. m[i][0]. So on line 14 the row

 $m1[i][1]$  is local, but the column  $m2[1][j]$  is not. In line 20 (B\*B) is calculated using the matrix\_multiplication function. It is followed by a upc\_notify in line 21 for the current thread to tell the other threads that it has completed calculating its rows of (B\*B). Since upc\_notify is not a blocking barrier mechanism, the call returns immediately and lines 22-25 are executed. In lines 22-25 the task  $(A+C)$  is distributed among the threads on a per row basis using the upc forall loop, where the thread having affinity to  $A[i][0]$  executes the current loop. Once thread i has calculated the row of  $(A+C)$ , it waits until all the other threads have executed the upc\_notify in line 21. This means that all rows of (B\*B) have been calculated, and it is safe for thread I to proceed to calculate its rows of the final product  $(A+C)^*(B*B)$ .

#### 5.2 Synchronization Locks

In UPC, shared data can be protected against multiple writers through the use of locks. The two constructs void upc\_lock(upc\_lock\_t \*l) and void upc\_unlock(upc\_lock\_t \*l) allow locking and unlocking of shared data so that it can be accessed on a mutually exclusive basis. The function int upc\_lock\_attempt(upc\_lock\_t \*l) returns 1 on successful locking and 0 otherwise. This may improve performance by avoiding busy waits when a lock is not available.

Locks are created in two ways- collectively or non-collectively. The collective function is

```
upc_lock_t * upc_all_lock_alloc(void)
```
This function is called simultaneously by all threads. A single lock is allocated, in the unlocked state, and all threads receive a pointer to it. The non-collective function is

upc\_lock\_t \* upc\_global\_lock\_alloc(void)

This function is called by a single thread. A single lock is allocated, and only the calling thread receives a pointer to it, unless the returned thread lock pointer is stored in a shared variable. A subset of threads could use this lock to synchronize references to shared data. If multiple threads call this function, all threads which make the call get different allocations. (See chapter 6 for analogous functions upc\_all\_lock\_alloc and upc\_global\_lock\_alloc for allocating shared

memory.) The function upc\_lock\_free is called, by a single thread to free a lock allocated by either type of call.

Consider for example the computation of  $\pi$  using numerical integration, as shown in figure 5.2-1.

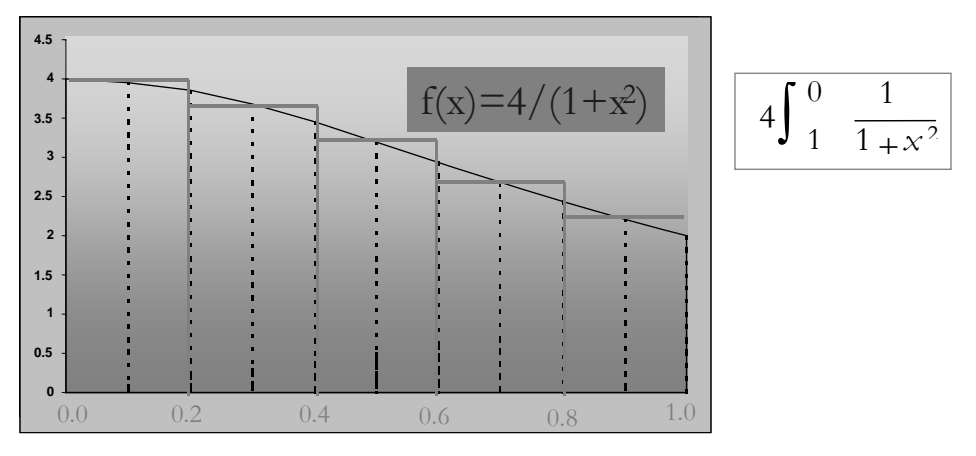

Figure 5.2-1 Numerical Integration (computation of π)

Example 5.2-1: Numerical Integration with Locks

```
1: //Numerical Integration 
2: //Example - The Famous PI 
3: #include<upc_relaxed.h> 
4: #include<math.h> 
5: #define N 1000000 
6: #define f(x) (1.0/(1.0+x*x)) 
7: upc_lock_t *l; 
8: shared float pi = 0.0; 
9: void main(void) 
10: { 
11: float local_pi=0.0; 
12: int i; 
13: l=upc_all_lock_alloc();
14: 
15: upc_forall(i=0;i<N;i++; i) 
16: local_pi +=(float) f((.5+i)/(N)); 
17: local\_pi * = (float) (4.0 / N);18: 
19: upc_lock(1);
20: pi += local_pi; 
21: upc_unlock(1);
22: 
23: upc_barrier; // Ensure all is done 
24: if(MYTHREAD==0) printf("PI=%f\n",pi); 
24: if(MYTHREAD==0) upc_lock_free(l);
25: }
```
In example 5.2-1 threads collectively call  $\text{upc\_all\_lock\_alloc}$  () to create a memory for the lock l as shown in line 13. The task of calculating  $pi$  is divided among the threads using the upc\_forall

loop in lines 15-16. Each thread accumulates its portion of the summation in its own private local\_pi. In lines 19-21 the local sums are added to get the global answer. To prevent overlapping updates to pi, all threads call upc\_lock. As each thread acquires the lock it adds its local\_pi to pi, then releases the lock. Then it executes upc\_barrier to wait for the other threads to complete the updates to pi. Finally, in line 24, only one thread calls upc\_lock\_free.

Example 5.2-2 is a generic example showing how the use of two different locks. Half the threads use lock 11 to update v1 and half use 12 to update v2.

Example 5.2-2: More Locks

```
1: //create the locks 
2: upc_lock_t *l1; 
3: upc_lock_t *l2; 
4 shared float v1=1.0, v2=2.0; 
5: l1=upc_all_lock_alloc(); 
6: 12=upc all lock alloc();
7: 
8: if (MYTHREAD>THREADS/2) update v1();
9: else update_v2(); 
10: 
11: void update_v1() 
12: \frac{12}{12}13: upc_lock(l1); 
14: v1=expression1(v1);
15: upc_unlock(11);
16: }
17: 
18: void update_v2() 
19: { 
20: upc_lock(l2); 
21: v2 = expression2(v2);22: upc unlock(12);
23: }
```
## 5.3 Ensuring Data Consistency

UPC provides three different ways to define the memory consistency mode. This section will describe several methods to go about ensuring that data consistency is met.

There are two consistency modes available to the user: strict and relaxed. The main difference between the two modes is that in the strict mode, synchronization is key to shared data access. Say

thread 3 is accessing shared data, and thread 2 needs to access the same shared data. In the strict mode, thread 2 will wait for thread 3 to finish accessing the data, and then proceed. In the relaxed mode however, thread 2 will have no knowledge that thread 3 is currently accessing the data and would start overwriting data written by thread 3. This is because unlike the strict mode, no implicit synchronization steps were taken prior to accessing the data in the relaxed mode; it is left up to the user to determine when to perform synchronization.

To define a memory consistency mode, the user can use any of the three scopes: define it at the program level, the block level, or the variable level. To define the consistency mode at the program level, the user simply uses one of two headers: upc\_strict.h for defining a strict mode throughout the program:

```
1: #include <upc_strict.h> 
2: void main(){ 
3: } 
4: ...
```
Or upc\_relaxed.h for defining a relaxed mode throughout the program:

```
1: #include <upc_relaxed.h> 
2: void main(){ 
3: } 
4: ...
```
The advantage of using the program level scope is the convenience of defining the consistency method at the beginning and not having to worry about it throughout the program. This however becomes overkill when defining the strict consistency mode. The difference in speed and performance between strict mode and relaxed mode is quite significant. In relaxed mode the compiler is able to optimize the memory accesses as it sees fit, since it assumes the ordering does not matter. However in strict mode, the compiler is told not to perform any optimizations, leaving the optimizations solely to the user. Synchronization prior to each access in the strict mode also presents significant overhead as compared to immediate access in the relaxed mode.

The second scope level is code block level scoping. This is used primarily to change the default mode, or override the mode defined at the program level for a particular section of the code. The user can do so by placing a pragma statement at the beginning of a compound-statement {…}. The mode and then reverts back to the original mode at the end of the block by using another.

```
1: #include <upc_relaxed.h> 
2: shared int counter=0; 
3: void main(){ 
4: ...
5: { //perform this block in strict mode 
6: #pragma upc strict 
7: counter++; 
8: printf("Counter now shows d\n\alpha", counter);
9: } 
10: //reverts back to relaxed mode 
11: ...
12: }
```
An advantage for using the section level scope is to reduce the overhead faced when defining a particular scope at the program level. Users will most likely use this scope to enforce a strict mode of memory consistency. The disadvantage is that it is necessary to plan ahead and design sections of the program which would require strict access and others that do not and carefully set pragmas.

The third scope level is the object level. It is used primarily to override the default mode or program level mode for a shared variable. To do so the user simply prefixes the strict or relaxed keyword to the variable declaration.

```
1: #include <upc_relaxed.h> 
2: strict shared int counter; 
3: void main(){ 
4: counter++; 
5: printf("Counter now shows %d\n", counter); 
6: }
7: }
```
An advantage of defining the consistency mode at the variable level is that it allows the user to enforce synchronization for that variable only. Variables that have their mode explicitly set are not affected

Example 5.3-1 shows how memory consistency works in UPC. Here, flag\_ready is an important flag that needs to be set only if the statement above it has completed. To ensure this, the strict keyword is used upon defining the flag\_ready variable.

Example 5.3-1 Memory Consistency Example

```
1: strict shared int flag_ready = 0; 
2: shared int result0, result1; 
3: 
4: switch(MYTHREAD) { 
5: case 0 : 
6: result0 = expression1; 
7: flag_ready=1; //if not strict, it could be 
8: //switched with the above statement or 
9: 910: break;<br>11: case 1 :
        case 1 :
12: while(!flag_ready); //Same note 
13: result1=expression2+result0;
14: break;<br>15: }
15:
```
Example 5.3-1 shows the subtle things to watch for when the ordering of statements is of key importance. Here, flag ready is a trigger for the other threads to perform their tasks. In case  $0$ , result0 must be assigned expression1 before setting the ready flag. Since the threads are run in parallel, the sequence in which the threads are run cannot be guaranteed, thus the moment when the other threads pick up the value of result0, result1, or flag\_ready is unknown. To ensure proper setting and reading of values, the strict mode is necessary. Without the strict mode, it is quite possible that the ordering between result0 and flag\_ready assignments can be switched. Similarly in case 1, the result1 may be assigned before the expression while(!flag\_ready) is executed. Declaring a variable as strict will enforce synchronization, and then only one thread can modify the variable at any given time. The other threads will have to wait their turn to read or modify the variable. In the relaxed mode however, the thread will have no knowledge of the accesses to the shared variable and thus will immediately access the variable, which may lead to memory inconsistency issues.

# **Chapter** 6

## 6 Dynamic Memory Allocation in UPC

This chapter considers the methods in which shared memory is dynamically allocated by UPC. Since UPC is an extension to Standard C, the functions of Standard C can be used to UPC. Since UPC is an extension to Standard C, the functions of Standard C can be used to allocate and free memory in private space.

## 6.1 Dynamic Shared Memory Allocation

Dynamic shared memory allocation in UPC can be collective or non-collective, global or local.

There are four allocation functions:

```
upc_all_alloc 
upc_global_alloc 
upc_alloc 
upc_local_alloc (deprecated in language specification V1.1)
```
The first two are similar:

```
shared void *upc_all_alloc (size_t nblocks, size_t nbytes) 
shared void *upc_global_alloc (size_t nblocks, size_t nbytes)
```
Both functions are *global*: they allocate shared space across all threads, compatible with the declaration:

shared [nbytes] char[nblocks\*nbytes]

upc\_all\_alloc is a collective function; that is, it must be called by all threads with the same arguments, and it returns the same pointer value on all threads. On the other hand, upc\_global\_alloc is not a collective function; it is called by one thread. If called by more than one thread, multiple regions are allocated, and each calling thread gets a pointer to its own allocation. Figures 6.1-1 and 6.1-2 make clear the similarities and differences between these two functions.

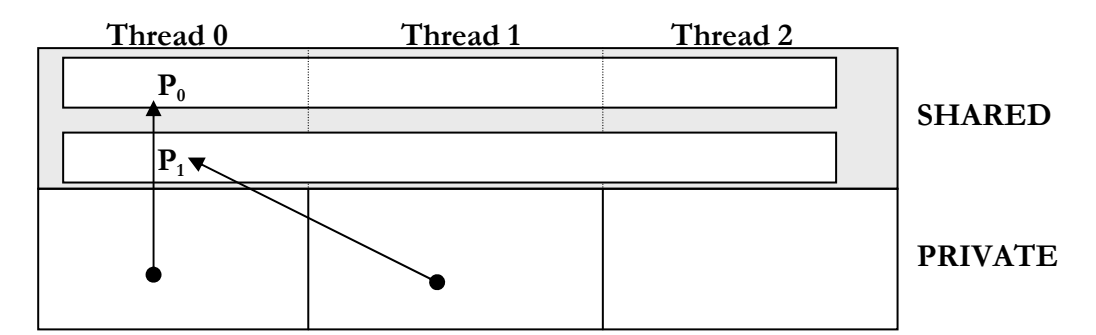

Figure 6.1-1 Using upc\_global\_alloc

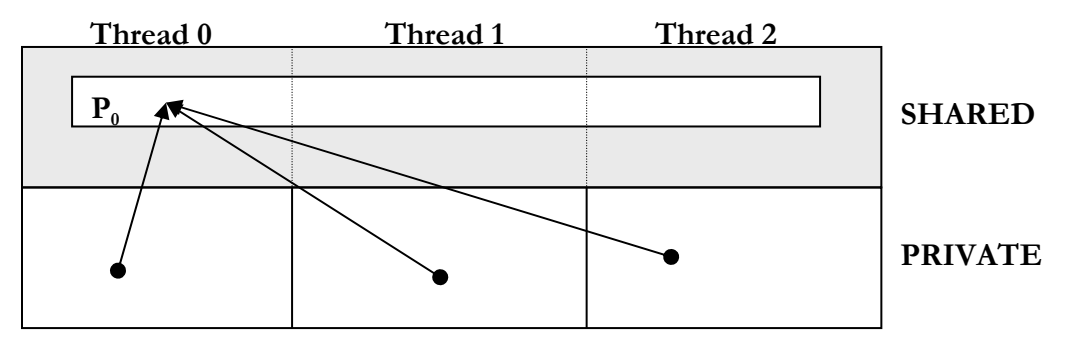

Figure 6.1-2 Using upc\_all\_alloc

The other two functions are *local*: they allocate shared memory that has affinity to the calling thread only. The function upc\_local\_alloc is in the original language specification, but is deprecated in specification V1.1, to be replaced by upc\_alloc. Both functions have the same effect: upc\_alloc allocates nbytes bytes, while upc\_local\_alloc allocates nblocks\*nbytes bytes. The functions are similar to the declaration:

```
shared [] char [nbytes]
```
except that this allocates shared memory with affinity to thread 0 only.

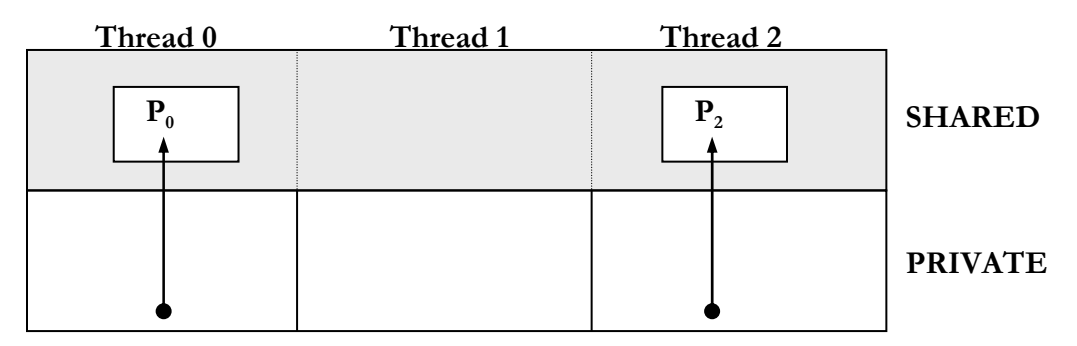

Figure 6.1-3 Using upc\_alloc

## 6.2 Freeing Memory

The function

void upc\_free (shared void \*ptr)

frees the dynamically allocated shared storage pointed to by ptr. In the case of memory allocated by upc\_all\_alloc, any thread, may call upc\_free to free the memory; but only one such call has any effect. Example 6.2-1 shows upc\_free is used to free memory allocated by the upc\_all\_alloc function.

Example 6.2-1 Shared Memory Dynamic Allocation

```
1: shared [10] int *table;<br>2: int main()
      int main()
3: { 
4: /* allocate a buffer of 10*THREADS, with block_size of 10 
      elements */ 
5: table = (shared [10] int *)upc_all_alloc(THREADS, 10* sizeof(int));
6: 
7: /* do some work here */ 
8: (…) 
9: 
10: /* free the table, any thread may free table */ 
11: if (MYTHREAD==0) 
12: \text{upc\_free( table)};
13:
```
## 6.3 Memory Allocation Examples

The following example 6.3-1 illustrates different shared memory dynamic allocations:

Example 6.3-1 Different scenarios of Shared Memory Dynamic Allocations

```
0: /* shared variable declarations */ 
1: shared [5] int *p1, *p2, *p3; 
2: shared [5] int * shared p4, * shared p5; 
3: 
4: /* Allocate 25 elements per thread, with each thread 
5: doing its portion of the allocation. – COLLECTIVE CALL */ 
6: p1 = (shared [5] int *)upc_all_alloc(5*THREADS, 5*sizeof(int)); 
7: 
8: /* Allocate 25 elements per thread, but just run the 
9: allocation on thread 5. – NON COLLECTIVE CALL */ 
10: if (MYTHREAD == 5)
11: p2 = (shared [5] int *)upc_global_alloc(5*THREADS, 
                                               5*sizeof(int)); 
12: 
13: /* Allocate 5 elements only on thread 3. NON COLLECTIVE CALL */ 
14: if (MYTHREAD == 3)
15: p3 = (shared [5] int *) upc_alloc(sizeof(int)*5);16: 
17: /* Allocate 25 elements per thread, just run the allocation 
18: on thread 4, but have the result be visible everywhere.- NON- 
        COLLECTIVE CALL */ 
19: if (MYTHREAD == 4)
20: p4 = (shared [5] int shared *)upc_global_alloc(5*THREADS, 
                                                5*sizeof(int)); 
21: 
22: /* Allocate 5 elements only on thread 2, but have the 
23: result visible on all threads. */
24: if (MYTHREAD == 2)
25: p5 = (shared [5] int shared *)upc_alloc(sizeof(int)*5);
26: 
27: /* De-allocate p1, any thread may free p1*/ 
28: if( MYTHREAD == 0 ) 
29: upc_free( p1 ); 
30: 
31: /* De-allocate p2, only thread 5 may free p2*/ 
32: if( MYTHREAD == 5 ) 
33: upc_free( p2 );
34: 
35: /* De-allocate p3*/ 
36: if( MYTHREAD == 3 ) 
37: upc_free( p3 );
38: 
39: /* De-allocate p4 & p5 */ 
40: if (MYTHREAD == 0) {
41: upc_free( p4 ); 
42: upc_free( p5 ); 
43: }
```
# Chapter 7

## 7 Libraries in UPC

his chapter provides a quick introduction to the libraries available in UPC, namely the UPC Collective Library and the UPC-IO Library. The UPC Collective Library provides the user with common parallel programming functions allowing for collective operations such as broadcast, scatter, gather, and etc. The UPC-IO Library allows users to take advantage of a Parallel IO file system by providing the APIs necessary to read and write to the parallel file system. T

## 7.1 UPC Collective Operations

UPC Collective Operations provide users with functions that allow for a shared and private data manipulation across multiple threads in a collective manner. Functions that users have come to expect such as scatter, gather, sum, broadcast, and etc. are provided to the user via a library implementation. For specific details of the functions discussed in the section please refer to the UPC Collective Specifications document.

## 7.1.1 What are UPC Collective Operations

In parallel programming there are a set of operations that are commonly performed across multiple threads in lock-step, commonly referred to as collective operations. The functions normally provided are ways to send, gather, exchange, permute, sort, reduce, perform arithmetic operations, and etc. on the data. UPC collective operations library strives to provide the users with the most common collective operations.

## 7.1.2 Defining Synchronization Modes in Collective **Operations**

Syntax: upc\_flag\_t UPC\_{IN,OUT}\_{NO,MY,ALL}SYNC;

Description:

The upc\_flag\_t is an integral type defined in  $\langle$ upc.h> which is used to control the data synchronization semantics of certain collective UPC library functions. Values of function arguments having type upc\_flag\_t are formed by or-ing together a constant of the form UPC\_IN\_XSYNC and a constant of the form UPC\_OUT\_YSYNC, where X and Y may be NO, MY, or ALL.

Take for example a declaration upc\_flag\_t has the value value (UPC\_IN\_XSYNC UPC\_OUT\_YSYNC). Here if X is specified as NO the function may begin to read or write data when the first thread has entered the collective function call. If MY is specified the function may begin to read or write only data which has affinity to threads that have entered the collective function call. And if ALL is specified the function may begin to read or write data only after all threads have entered the function call

And if Y is specified to be NO the function may read and write data until the last thread has returned from the collective function call. If MY is specified the function call may return in a thread only after all reads and writes of data with affinity to the thread are complete. And if ALL is specified the function call may return only after all reads and writes of data are complete.

Passing UPC\_IN\_XSYNC alone has the same effect as (UPC\_IN\_XSYNC | UPC\_OUT\_ALLSYNC), while passing UPC\_OUT\_XSYNC alone has the same effect as (UPC\_IN\_ALLSYNC | UPC\_OUT\_XSYNC), and passing 0 has the same effect as (UPC IN ALLSYNC | UPC OUT ALLSYNC), where X is NO, MY, or ALL.

## 7.1.3 Relocalization Operations

Moving data too and from regions of memory spaces are perhaps one of the most commonly performed tasks in parallel programming. This section provides functions available to the user with an example on how a user would perform the task. This section provides a quick reference to a few of the functions available to the user in the Collective Library. Please refer to the Collective Operations Specifications document for exhaustive semantics and a full listing of functions.

#### 7.1.3.1 UPC\_ALL\_BROADCAST

The upc all broadcast function copies a block of memory with affinity to a single thread to a block of shared memory on each thread.

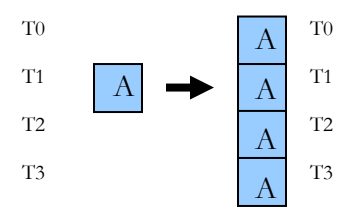

Figure 7.1-1 upc\_all\_broadcast

Syntax: void upc\_all\_broadcast (shared void \*dst, shared const void \*src, size\_t nbytes, upc\_flag\_t sync\_mode);

Example 7.1-1:

```
1: shared int A[THREADS]; 
2: shared int B[THREADS];<br>3: // Initialize A.
       // Initialize A.
4: upc barrier;
5: upc<sup>-</sup>all broadcast( B, &A[1], sizeof(int),
6: UPC IN NOSYNC | UPC OUT NOSYNC );
7: upc<sup>-</sup>barrier;
```
#### 7.1.3.2 UPC\_ALL\_SCATTER

The upc all scatter function copies the *i*th block of an area of shared memory with affinity to a single thread to a block of shared memory with affinity to the *i*th thread.

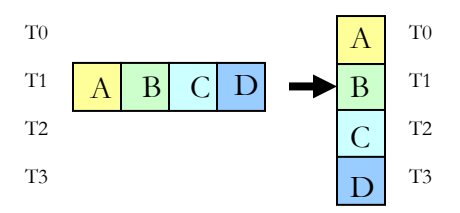

Figure 7.1-2 upc all scatter

Syntax:

```
void upc_all_scatter (shared void *dst, shared const void *src, size_t 
nbytes, upc_flag_t sync_mode);
```
Example 7.1-2:

```
1: #define NUMELEMS 10 
2: #define SRC_THREAD 1 
3: shared int \overline{A};
4: shared [] int *myA, *srcA;<br>5: shared [NUMELEMS] int B[NU
      shared [NUMELEMS] int B[NUMELEMS*THREADS];
6: // allocate and initialize an array distributed across all threads 
7: A = upc all alloc(THREADS, THREADS*NUMELEMS*sizeof(int));
8: myA = (\overline{shared} \mid \overline{int} *) \& A[MYTHREAD];<br>9: for (i=0; i< NUMBERS*THREADS; i++)for (i=0; i<NUMELEMS*THREADS; i++)
10: myA[i] = i + NUMELEMS*THREADS*MYTHREAD; // (for example) 
11: // scatter the SRC THREAD's row of the array
12: srcA = (shared [] int *) \& A[SRC THEN];13: upc barrier;
14: upc_all_scatter( B, srcA, sizeof(int)*NUMELEMS,
15: UPC IN NOSYNC | UPC OUT NOSYNC);
16: upc<sup>_</sup>barrier;
```
7.1.3.3 UPC\_ALL\_GATHER

The upc\_all\_gather function copies a block of shared memory that has affinity to the *i*th thread

to the *i*th block of a shared memory area that has affinity to a single thread.

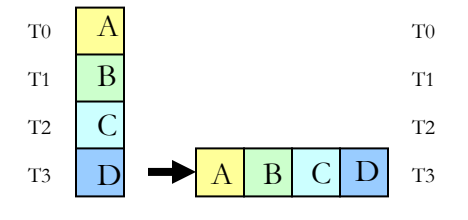

Figure 7.1-3 upc\_all\_gather

void upc\_all\_gather (shared void \*dst, shared const void \*src, size\_t nbytes, upc\_flag\_t sync\_mode);

Example 7.1-3: 1: #define NELEMS 10<br>2: shared [NELEMS] i shared [NELEMS] int A[NELEMS\*THREADS]; 3: shared [] int B[NELEMS\*THREADS]; 4: // Initialize A. 5: upc all gather( B, A, sizeof(int)\*NELEMS, 6: UPC IN ALLSYNC | UPC OUT ALLSYNC );

7.1.3.4 UPC\_ALL\_GATHER\_ALL

The upc\_all\_gather\_all\_function copies a block of memory from one shared memory area

with affinity to the *i*th thread to the *i*th block of a shared memory area on each thread.

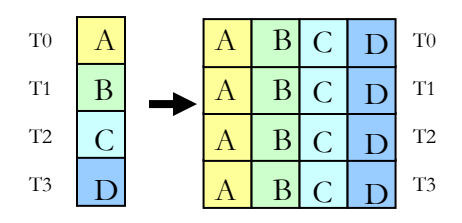

Figure 7.1-4 upc\_all\_gather

Syntax: void upc\_all\_gather\_all (shared void \*dst, shared const void \*src, size\_t nbytes, upc\_flag\_t sync\_mode);

Example 7.1-4:

1: #define NELEMS 10<br>2: shared [NELEMS] i shared [NELEMS] int A[NELEMS\*THREADS]; 3: shared [NELEMS\*THREADS] int B[THREADS][NELEMS\*THREADS]; 4: // Initialize A. 5: upc\_barrier; 6: upc\_all\_gather\_all( B, A, sizeof(int)\*NELEMS, 7: UPC<sup> $-$ </sup>IN NOSYNC  $\top$  UPC OUT NOSYNC ); 8: upc<sup>-</sup>barrier;

#### 7.1.3.5 UPC\_ALL\_EXCHANGE

The upc\_all\_exchange function copies the *i*th block of memory from a shared memory area

that has affinity to thread *j* to the *j*th block of a shared memory area that has affinity to thread *i*.

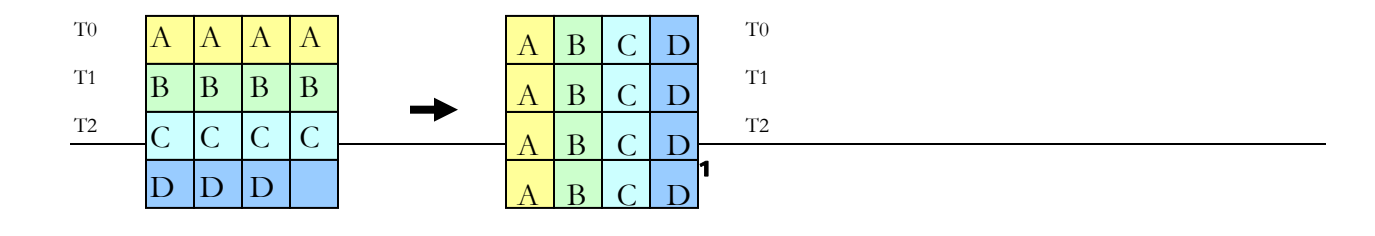

 $\Gamma$ <sup>3</sup> D

```
Figure 7.1-5 upc_all_exchange 
Syntax: 
void upc_all_exchange (shared void *dst, shared const void *src, size_t 
nbytes, upc flag t sync mode);
Example 7.1-5: 
1: #define NELEMS 10 
2: shared [NELEMS*THREADS] int A[THREADS][NELEMS*THREADS]; 
3: shared [NELEMS*THREADS] int B[THREADS][NELEMS*THREADS]; 
4: // Initialize A. 
5: upc_barrier; 
6: upc_all_exchange( B, A, NELEMS*sizeof(int), 
7: UPC IN NOSYNC | UPC OUT NOSYNC );
8: upc barrier;
```
#### 7.1.3.6 UPC\_ALL\_PERMUTE

The upc all permute function copies a block of memory from a shared memory area that has

affinity to the *i*th thread to a block of a shared memory that has affinity to thread perm[i].

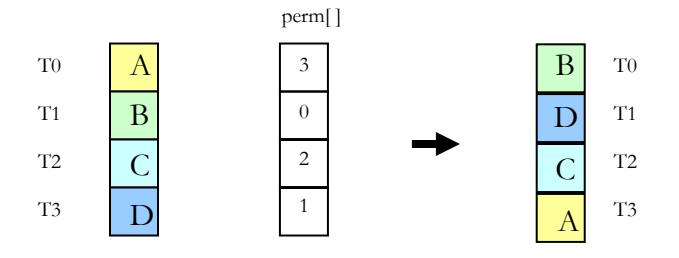

Figure 7.1-6 upc\_all\_permute

Syntax: void upc all permute (shared void \*dst, shared const void \*src, shared const int \*perm, size t nbytes, upc flag t sync mode);

Example 7.1-6:

```
1: #define NELEMS 10 
2: shared [NELEMS] int A[NELEMS*THREADS], B[NELEMS*THREADS]; 
3: shared int P[THREADS]; 
4: // Initialize A and P.<br>5: upc barrier;
      upc barrier;
6: upc_all_permute( B, A, P, sizeof(int)*NELEMS,
7: UPC<sup>T</sup>IN NOSYNC | UPC OUT NOSYNC );
8: upc<sup>-</sup>barrier;
```
### 7.1.4 Computation Operations

In addition to relocation operations, UPC Collective Operations also include computation

operations such as reduce, prefix and sort. This section outlines some of the computation operations

available in the Collective Library.

7.1.4.1 UPC\_ALL\_REDUCE

The function upc all reduce performs a user specified operation, such as upc\_add, on the all

the elements treats and returns the value to a single thread.

Syntax: void upc\_all\_reduce*T*(shared void \*dst, shared const void \*src, upc\_op\_t op, size\_t nelems, size\_t blk size, *TYPE* (\*func)(*TYPE*, *TYPE*), upc\_flag\_t sync\_mode); Example 7.1-7: 1: #define BLK\_SIZE 3 2: #define NELEMS 10 3: shared [BLK\_SIZE] long A[NELEMS\*THREADS]; 4: shared long<sup>-B</sup>; 5: long result; 6: // Initialize A. The result below is defined only on thread 0. 7: upc barrier; 8: upc\_all\_reduceL( &B, A, UPC\_ADD, NELEMS\*THREADS, BLK\_SIZE, 9: NULL, UPC IN NOSYNC | UPC OUT NOSYNC ); 10: upc barrier;

#### 7.1.4.2 UPC\_ALL\_SORT

The function upc  $all$  sort takes a shared array A of nelems elements of size elem size

bytes each and sorts them in place in ascending order using the function func to compare

elements.

```
Syntax: 
void upc_all_sort (shared void *A, size_t elem_size, size_t nelems, 
size_t blk_size, int (*func)(shared void *, shared void *), 
upc_flag_t sync_mode); 
Example 7.1-9: 
1: #define NELEMS 10 
2: shared [NELEMS] int A[NELEMS*THREADS]; 
3: int lt_int( shared void *x, shared void *y ) 
4: { 
5: int x_val = *(shared int *)x, y_val = *(shared int *)y;
6: return x val > y val ? -1 : x val < y val ? 1 : 0;
7:
```

```
8: // Initialize A. 
9: upc barrier;
10: upc<sup>-</sup>all sort( A, sizeof(int), NELEMS*THREADS, NELEMS,
11: lt_int, UPC_IN_NOSYNC | UPC_OUT_NOSYNC );<br>12: upc barrier;
       upc barrier;
```
## 7.2 UPC Parallel IO

UPC Parallel IO is an effort put forth by the I/O working group to provide users with a capability to utilize the underlying parallel I/O file system. The capability is provided to the user via a library implementation that provides APIs which abstract out the I/O calls to the underlying architecture.

## 7.2.1 What is UPC Parallel IO

UPC Parallel I/O is a library which abstracts out the users' I/O requests to the parallel I/O file system. Using a model based on the ROMIO implementation set forth by the MPI consortium, UPC programmers are able to perform reads, writes, and other file operations in a parallel fashion without having to worry about the underlying file system. UPC-IO provides the user with ISO-C like file access and manipulation functions. There are two main access types provided to the user. The first utilizes file pointers, and can be either synchronous or asynchronous operations on local buffers or common buffers. The second access type is a list type, where the user specifies explicit offsets, which can also be operated on either local or common buffers. The function naming convention in the UPC-IO Library reflects the category of access requested and type of memory being operated on. For example performing an asynchronous read operation on a local buffer is named upc\_all\_fread\_local\_async. Here upc\_all refers to the collective nature of the operation, fread is the ISO-C function, local refers to private buffer being operated on, and async specifies that the operation shall return immediately allowing other non I/O operations to be performed while the file operation is in flight.

The following sections provide a quick reference to the subset of the functions available in the UPC-IO Library implementation, showing commonly used functions such as file operators, reading, and writing to and from a file. Please refer to the UPC-IO Specifications document for exhaustive semantics and a full listing of functions.

## 7.2.2 UPC File Operations

#### 7.2.2.1 UPC\_ALL\_FOPEN

The function upc\_all\_fopen opens the file identified by the filename fname for input/output

operations.

Syntax:

```
upc_file_t *upc_all_fopen(const char *fname, 
int flags, 
size t numhints,
upc_hint_t const *hints)
```
Example 7.2-1:

```
1: upc_file_t *fd; 
2: upc_hint_t *hints; 
3: 
4: hints=(upc_hint_t *)malloc(sizeof(upc_hint_t)); 
5: fd=upc_all_fopen("upcio.test", UPC_INDIVIDUAL_FP|UPC_WRONLY|UPC_CREATE, 
0, hints); 
6: if(fd==NULL) 
7: { 
8: printf("TH%2d: File open Error\n", MYTHREAD);
9: upc_global_exit(-1);
10: }
```
7.2.2.2 UPC\_ALL\_FCLOSE

The function upc\_all\_fclose executes an implicit upc\_all\_fsync on fd and then closes the file associated with fd.

```
int upc_all_fclose(upc_file_t *fd);
```

```
Example 7.2-2: 
1: #include <upc_io.h> 
2: #include <stdio.h> 
3: 
4: int main() 
5: { 
6: upc_file_t *fd; 
7: upc_hint_t *hints; 
8: 
9: hints=(upc_hint_t *)malloc(sizeof(upc_hint_t)); 
10: 
11: fd=upc_all_fopen("upcio.test", 
UPC_INDIVIDUAL_FP|UPC_WRONLY|UPC_CREATE, 0, hints); 
12: if(upc_all_fclose(fd)!=0)
13: { 
14: printf("TH%2d: File close Error\n",MYTHREAD); 
15: upc_global_exit(-1);
16: }
17:18:free((void *)hints);
19: return 0; 
20: }
```
#### 7.2.2.3 UPC\_ALL\_FSYNC

The function upc\_all\_fsync ensures that any data that has been written to the file associated with fd but not yet transferred to the storage device is transferred to the storage device. It also ensures that subsequent file reads from any thread will see any previously written values (that have not yet been overwritten).

#### Syntax:

```
int upc_all_fsync(upc_file_t *fd)
```
Example 7.2-3:

```
1: #include <upc_io.h> 
2: #include <stdio.h> 
3: 
4: int main() 
5: { 
6: upc_file_t *fd;<br>7: upc hint t *hin
           upc_hint_t *hints;
8: hints=(upc_hint_t *)malloc(sizeof(upc_hint_t));
9: 
10: fd=upc_all_fopen("upcio.test", UPC_INDIVIDUAL_FP|UPC_WRONLY, 0, 
hints);
```

```
11: size = upc_all_fwrite_local(fd, (void *)buffer, size, 
12: upc_all_fsync(fd);
13: ..... 
14: 
15: return 0;<br>16: }
16:
```
7.2.2.4 UPC\_ALL\_FSEEK

The function upc\_all\_fseek sets the current position of the file pointer associated with fd.

Syntax:

```
upc_off_t upc_all_fseek(upc_file_t *fd, 
upc_off_t offset, 
int origin)
```
Example 7.2-4:

```
1: upc_all_fseek(fd, 5+(MYTHREAD+1)*5, UPC_SEEK_SET);
2: size = upc_all_fread_local(fd, (void *)buffer, size, nmemb, sync); 
3: if ( size == -1 )
4: printf("upcio test: fread_local error on TH%2d\n",MYTHREAD);
```
## 7.2.3 Reading Data

#### 7.2.3.1 UPC\_ALL\_FREAD\_LOCAL

The function upc\_all\_fread\_local reads data from a file into a local buffer on each thread.

Syntax:

```
ssize_t upc_all_fread_local(upc_file_t *fd, 
void *buffer, 
size_t size, 
size_t nmemb, 
upc_flag_t sync_mode)
```
Example 7.2-5

```
1: #include <upc_io.h> 
\frac{2}{3}:
     int main()
4: { 
5: upc_file_t *fd; 
6: upc_hint_t *hints; 
7:
```

```
8: char *buffer; 
9: size_t size, nmemb; 
10: hints=(upc_hint_t *)malloc(sizeof(upc_hint_t)); 
11: fd=upc_all_fopen("upcio.test", UPC_INDIVIDUAL_FP|UPC_RDONLY, 0, 
hints); 
12: 
13: size = upc_all_fread_local(fd, (void *)buffer, size, nmemb, 
sync); 
14: ........
```
7.2.3.2 UPC\_ALL\_FREAD\_SHARED

The function upc\_all\_fread\_shared reads data from a file into a shared buffer in memory.

Syntax:

```
ssize_t upc_all_fread_shared(upc_file_t *fd, 
shared void *buffer, 
size_t blocksize, 
size t size,
size_t nmemb, 
upc_flag_t sync_mode)
```
Example 7.2-6

```
1: #include <upc_io.h> 
2: 
3: int main() 
4: { 
5: upc_file_t *fd; 
6: upc_hint_t *hints; 
7: 
8: shared [] char *buffer;
9: size_t size, nmemb; 
10: hints=(upc_hint_t *)malloc(sizeof(upc_hint_t));
11: fd=upc_all_fopen("upcio.test", UPC_INDIVIDUAL_FP|UPC_RDONLY, 0, 
hints); 
12: 
11: size = upc_all_fread_shared(fd, (shared void *)buffer, blocksize, 
size, nmemb, sync); 
13: ........
```
## 7.2.4 Writing Data

#### 7.2.4.1 UPC\_ALL\_FWRITE\_LOCAL

The function upc\_all\_fwrite\_local writes data from a local buffer on each thread into a file.

Syntax:

```
ssize_t upc_all_fwrite_local(upc_file_t *fd, 
void *buffer, 
size_t size, 
size_t nmemb, 
upc_flag_t sync_mode)
```
Example 7.2-7

```
1: #include <upc_io.h> 
2: #include <stdio.h> 
3: 
4: int main() 
5: { 
6: upc_file_t *fd; 
7: upc_hint_t *hints; 
8: char *buffer; 
9: size_t size, nmemb; 
10: 
11: hints=(upc_hint_t *)malloc(sizeof(upc_hint_t)); 
12: nmemb = 1;
13: size = 10*(MYTHREAD+1);14: buffer = (char *)malloc(sizeof(char)*size*nmemb); 
15: fd=upc_all_fopen("upcio.test", UPC_INDIVIDUAL_FP|UPC_WRONLY, 0, 
hints); 
16: 
17: ............ 
18: 
19: upc_all_fseek(fd, MYTHREAD*10, UPC_SEEK_SET); 
20: size = upc_all_fwrite_local(fd, (void *)buffer, size, nmemb, 
sync); 
21: ............
```
7.2.4.2 UPC\_ALL\_FWRITE\_SHARED

The function upc\_all\_fwrite\_shared writes data from a shared buffer in memory to a file.

```
ssize_t upc_all_fwrite_shared(upc_file_t *fd, 
shared void *buffer, 
size_t blocksize, 
size_t size, 
size_t nmemb, 
upc_flag_t sync_mode)
```
Example 7.2-8

```
1: #include <upc_io.h><br>2: #include <stdio.h>
      #include <stdio.h>
3:4:int main()
5: { 
6: upc_file_t *fd; 
7: upc_hint_t *hints; 
8: shared [] char *buffer; 
9: size_t size, nmemb; 
10: 
11: hints=(upc_hint_t *)malloc(sizeof(upc_hint_t)); 
12: nmemb = 1;
13: size = 10*(MYTHREAD+1);14: buffer = (char *)malloc(sizeof(char)*size*nmemb); 
15: fd=upc_all_fopen("upcio.test", UPC_INDIVIDUAL_FP|UPC_WRONLY, 0, 
hints); 
16: 
17: ............ 
18: 
19: \text{upc}_\text{all_fseek}(\text{fd}, \text{MYTHREAD*10}, \text{UPC_SEEK_SET});<br>20: size = upc all fwrite shared(fd, (share
            size = upc_all_fwrite_shared(fd, (shared void *)buffer,
blocksize, size, nmemb, sync) 
21: .............
```
## 7.2.5 List I/O

#### 7.2.5.1 UPC\_ALL\_FREAD\_LIST\_LOCAL

The function upc\_all\_fread\_list\_local reads data from a file into local buffers in memory.

The file handle must be open for reading.

```
ssize_t upc_all_fread_list_local(upc_file_t *fd, 
size t memvec entries,
upc_local_memvec_t const *memvec, 
size_t filevec_entries, 
upc_filevec_t const *filevec, 
upc_flag_t sync_mode) 
Example 7.2-9:
```

```
1: #include <upc_io.h><br>2: #include <stdio.h>
       #include <stdio.h>
3: 
4: int main() 
5: {
```

```
6: upc_file_t *fd; 
7: upc_hint_t *hints; 
8: char *buffer; 
9: int size, i; 
10: upc_local_memvec_t memvec[2];
11: upc_filevec_t filevec[2]; 
12: upc_flag_t sync;
13: 
14: hints=(upc_hint_t *)malloc(sizeof(upc_hint_t)); 
15: size = 10;
16: buffer = (char *)malloc(sizeof(char)*(size+1));
17: buffer[size] = \sqrt{0};
18: 
19: memvec[0].baseaddr = &buffer[5];
20: memvec[0].len = 4;
21: memvec[1].baseaddr = &buffer[1];
22: memvec[1].len = 3;
23: filevec[0].offset = 4*MYTHREAD; 
24: filevec[0].len = 3; 
25: filevec[1].offset = 8+4*MYTHREAD; 
26: filevec[1].len = 4; 
27: 
28: fd=upc_all_fopen("upcio.test", UPC_INDIVIDUAL_FP|UPC_RDONLY, 0, 
hints); 
29: size = upc_all_fread_list_local(fd, 2, (upc_local_memvec_t const 
*)&memvec, 2, (upc_filevec_t const *)&filevec, sync); 
30: 
31: if(upc_all_fclose(fd)!=0) 
32: {
33: printf("TH%2d: File close Error\n",MYTHREAD); 
34: upc_global_exit(-1);
35: } 
36: 
37: free((void *)buffer); 
38: free((void *)hints); 
39: return 0;<br>40: }
40:
```
7.2.5.2 UPC\_ALL\_FREAD\_LIST\_SHARED

The function upc\_all\_fread\_list\_shared reads data from a file into various locations of a

shared buffer in memory. The file handle must be open for reading.

Syntax:

```
ssize_t upc_all_fread_list_shared(upc_file_t *fd, 
size_t memvec_entries, 
upc_shared_memvec_t const *memvec, 
size_t filevec_entries, 
upc_filevec_t const *filevec, 
upc_flag_t sync_mode)
```
7.2.5.3 UPC\_ALL\_FWRITE\_LIST\_LOCAL

The function upc\_all fwrite\_list local writes data from local buffers in memory to a file. The file handle must be open for writing.

Syntax:

```
ssize_t upc_all_fwrite_list_local(upc_file_t *fd, 
size t memvec entries,
upc_local_memvec_t const *memvec, 
size_t filevec_entries, 
42 
upc_filevec_t const *filevec, 
upc_flag_t sync_mode)
```
7.2.5.4 UPC\_ALL\_FWRITE\_LIST\_SHARED

The function upc\_all\_fwrite\_list\_shared writes data from various locations of a shared buffer

in memory to a file. The file handle must be open for writing.

Syntax:

```
ssize_t upc_all_fwrite_list_shared(upc_file_t *fd, 
size_t memvec_entries, 
upc_shared_memvec_t const *memvec, 
size_t filevec_entries, 
upc_filevec_t const *filevec, 
upc_flag_t sync_mode)
```
## 7.2.6 Asynchronous I/O

7.2.6.1 UPC\_ALL\_FREAD\_LOCAL\_ASYNC

The function upc\_all\_fread\_local\_async initiates an asynchronous read from a file into a

local buffer on each thread.

Sytntax:

```
void upc_all_fread_local_async(upc_file_t *fd, 
void *buffer, 
size_t size, 
size_t nmemb, 
upc_flag_t sync_mode)
```
Example 7.2-10:

```
1: #include <upc_io.h>
```

```
2: #include <stdio.h> 
3: 
4: int main() 
5: { 
6: upc_file_t *fd; 
7: upc_hint_t *hints; 
8: ssize_t ret; 
9: size_t size, nmemb; 
10: char *buffer; 
11: int i; 
12: int flag; 
13: void *dummy;
14: upc flag t sync mode;
15: 
16: hints=(upc_hint_t *)malloc(sizeof(upc_hint_t)); 
17: nmemb = 1;
18: size = 10; 
19: buffer = (char *)malloc(sizeof(char)*size*nmemb); 
20: 
21: upc_barrier; 
22: fd=upc_all_fopen("upcio.test", UPC_INDIVIDUAL_FP|UPC_RDWR | 
UPC_CREATE, 0, hints); 
23: 
24: upc_all_fseek(fd, 10*MYTHREAD, UPC_SEEK_SET); 
25: /* Initialize the buffer, then write */ 
26: for(i=0; i<size; i++)
27: buffer[i]= MYTHREAD + 48;
28: 
29: upc_all_fwrite_local_async(fd, (void *)buffer, size, nmemb, 
sync_mode); 
30: upc_all_fseek(fd, 10*MYTHREAD, UPC_SEEK_SET); 
31: upc_all_fread_local_async(fd, (void *)buffer, size, nmemb, 
sync_mode); 
32: if(upc_all_fclose(fd)!=0) 
33: { 
34: printf("TH%2d: File close Error\n",MYTHREAD); 
35: upc_global_exit(-1); 
36: } 
37: 
38: free((void *)buffer); 
39: free((void *)hints); 
40: return 0; 
41: }
```

```
7.2.6.2 UPC_ALL_FREAD_SHARED_ASYNC
```
The function upc\_all\_fread\_shared\_async initiates an asynchronous read from a file into a

shared buffer.

```
void upc_all_fread_shared_async(upc_file_t *fd, 
shared void *buffer, 
size_t blocksize, 
size_t size, 
size_t nmemb,
```
upc\_flag\_t sync\_mode)

#### 7.2.6.3 UPC\_ALL\_FWRITE\_LOCAL\_ASYNC

The function upc\_all\_fwrite\_local\_async initiates an asynchronous write from a local buffer

on each thread to a file.

Syntax:

```
void upc_all_fwrite_local_async(upc_file_t *fd, 
void *buffer, 
size_t size, 
size_t nmemb, 
upc_flag_t sync_mode)
```
#### 7.2.6.4 UPC\_ALL\_FWRITE\_SHARED\_ASYNC

The function upc\_all\_fwrite\_shared\_async initiates an asynchronous write from a shared

buffer to a file.

Syntax:

```
void upc all fwrite shared async(upc file t *fd,
shared void *buffer, 
size_t blocksize, 
size t size,
size_t nmemb, 
upc_flag_t sync_mode)
```
#### 7.2.6.5 UPC\_ALL\_FREAD\_LIST\_LOCAL\_ASYNC

The function upc\_all\_fread\_list\_local\_async initiates an asynchronous read of data from a

file into local buffers in memory.

```
void upc_all_fread_list_local_async(upc_file_t *fd, 
size t memvec entries,
upc_local_memvec_t const *memvec, 
size_t filevec_entries, 
upc_filevec_t const *filevec, 
upc_flag_t sync_mode)
```
#### 7.2.6.6 UPC\_ALL\_FREAD\_LIST\_SHARED\_ASYNC

The function upc\_all\_fread\_list\_shared\_async initiates an asynchronous read of data from a

file into various locations of a shared buffer in memory.

Syntax:

```
void upc_all_fread_list_shared_async(upc_file_t *fd, 
size_t memvec_entries, 
upc_shared_memvec_t const *memvec, 
size_t filevec_entries, 
upc_filevec_t const *filevec, 
upc_flag_t sync_mode)
```
#### 7.2.6.7 UPC\_ALL\_FWRITE\_LIST\_LOCAL\_ASYNC

The function upc\_all\_fwrite\_list\_local\_async initiates an asynchronous write of data from

local buffers in memory to a file.

Syntax:

```
void upc_all_fread_list_shared_async(upc_file_t *fd, 
size_t memvec_entries, 
upc_shared_memvec_t const *memvec, 
size_t filevec_entries, 
upc_filevec_t const *filevec, 
upc_flag_t sync_mode)
```
7.2.6.8 UPC\_ALL\_FWAIT\_ASYNC

The function upc\_all\_fwrite\_list\_shared\_async initiates an asynchronous write of data from

various locations of a shared buffer in memory to a file.

Syntax:

```
ssize_t upc_all_fwait_async(upc_file_t *fd)
```
7.2.6.9 UPC\_ALL\_FTEST\_ASYNC

The upc\_all\_ftest\_async function tests whether the outstanding asynchronous  $I/O$  operation

associated with fd has completed.

```
ssize_t upc_all_ftest_async(upc_file_t *fd, 
int *flag)
```
# **Chapter** 8

## 8 UPC Optimization

There are several ways to enhance the performance of UPC through either compiler and runtime optimizations and/or hand–tuning. These are discussed in this chapter along with runtime optimizations and/or hand–tuning. These are discussed in this chapter along with specific examples.

## 8.1 How to Exploit the Opportunities for Performance Enhancement

Performance optimizations are typically possible through:

- Compiler optimizations
- Run-time system
- Hand tuning

## 8.2 Compiler and Runtime Optimizations

An advanced programmer should become familiar with the UPC specific compiler optimization options. The user should also be aware of whether the vendor has a run time system that can help optimize your code and how to set respective environment variables. When everything else fails, the following hand tuning techniques can be used.

## 8.3 List of Hand Tunings for UPC Code Optimization

The performance of UPC code can be improved using the following hand tuning methods:

1. Use local pointers instead of shared pointers when dealing with local shared data, through casting and assignments

2. Use block copy instead of copying elements one by one with a loop

3. Overlap remote accesses with local processing using split-phase barriers

## 8.3.1 Using local pointers instead of shared pointers

UPC compilers may generate code which takes longer to access local shared data than private data. Thus, for better performance all UPC local shared accesses must be turned into UPC private accesses. This step is called privatization.

Example 8.3-1 illustrates how to privatize local shared accesses in a UPC code, or in other words, how to convert UPC local shared accesses to UPC private accesses to obtain an effective memory bandwidth.

Example 8.3-1 Privatization example

```
1: int *pa, *pc; 
2: upc_forall(i=0;i<N;i++;&A[i][0]) { 
3: *_{pa} = (int*) \& A[i][0];4: *_{pc} = (int*) & c[[i][0];5: for(j=0;j<P;j++) 
6: pa[j]+=pc[j];<br>7: }
7:
```
Pointer arithmetic is typically faster using private pointers than shared pointers. In some cases, pointer de-referencing can be an order of magnitude faster.

## 8.3.2 Aggregation of Accesses Using Block Copy

When UPC shared remote accesses are needed, aggregating such accesses and fetching them as a block is better than multiple reads/writes since latency and other overheads only appear once.

Example 8.3-2 shows how to use a block copy instead of a standard single element copy. The block copy is done using a string function, very similar to the ones found in the C language.

Example 8.3-2 Block copy by string function copy example

Instead of

```
1: shared [] int a[1000], b[1000]; 
2: // Copy element by element 
3: for (j=0; j<1000; j++) 
4: b[j]=a[j]; 
1: // Copy the whole array at once using string functions 
2: upc memcpy(b, a, sizeof(a));
```
## 8.3.3 Overlapping Remote Accesses with Local **Processing**

In order to hide the time spent in remote shared accesses, it is possible to overlap communication with computations. This is can be done using split-phase barriers instead of blocking barriers. In this case local processing can be done while waiting for data or synchronization.

The example 8.3-3 shows a brief implementation of computation and communication overlapping. Ghost zones are prefetched and while waiting for this prefetching, the computation can be done on all the local shared data except for the ghost zones. After completion of such processing, upc\_wait() waits for all threads to complete the communication step, and thereafter the ghost zone can be processed.

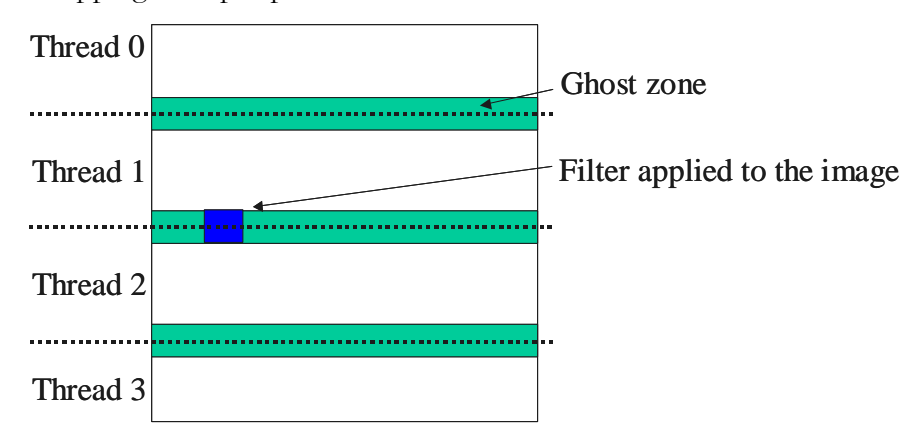

Example 8.3-3 Overlapping and split-phase barriers

- 1: upc\_memcpy(ghost\_copy, ghost\_zone, size);<br>2: upc\_notify;
- 2:  $\text{upc\_notify:}$ <br>3: // work on
- 3:  $//$  work on everything but the ghost\_zones 4:  $\text{upc\_wait}:$
- 4: upc\_wait;<br>5: // work w:
- // work with the ghost\_zones
# **Chapter** 9

# 9 UPC Programming Examples

this chapter provides two detailed examples, Sobel Edge and the N Queens. These examples were chosen to highlight some of the features of UPC.

### 9.1 Sobel Edge Detection

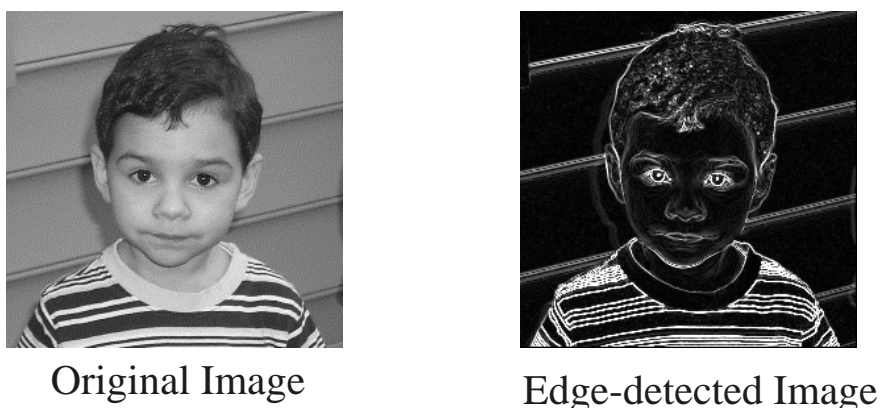

Figure 9.1-1: Edge Detection

Edge detection, figure 9.1-1, has many applications in computer vision, including image registration and image compression. One popular way of performing edge detection is using the Sobel operators. The process involves the use of two masks, see figure 9.1-3, for detecting horizontal and vertical edges through convolution with the underlying image.

In parallelizing this application, the image is partitioned into equal contiguous slices of rows, as seen in figure 9.1-2, which are distributed across the threads, as blocks of a shared array. With such contiguous horizontal distribution, remote accesses into the next thread only will be needed when the mask is shifted over the last row of a thread data to access the elements of the next row.

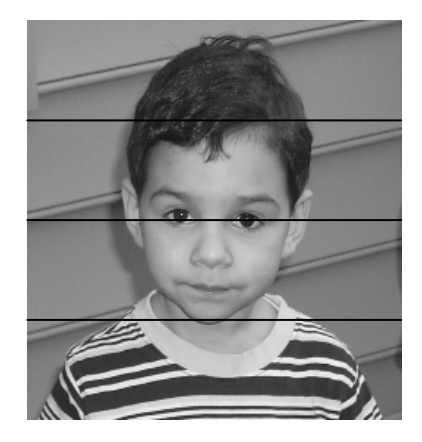

Figure 9.1-2: Image distribution across 4 threads

Sobel Edge images are essentially images that are processed through a convolution applying the horizontal edge and vertical edge detection masks. Each pixel is evaluated using a template, consisting of eight of its neighboring pixels, which is applied using the two masks. The results from the masks are added together to determine the edge value for that pixel, as shown in figure 9.1-3.

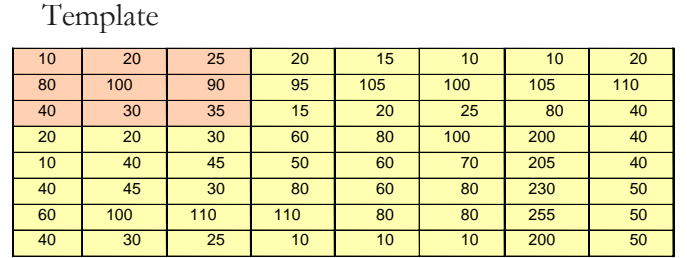

Image

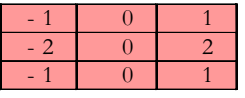

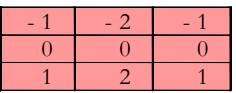

West Mask Used to detect vertical edge

North Mask Used to detect horizontal edge

Figure 9.1-3: Sobel Edge Illustrated

To see how the Sobel Edge is applied, example 9.1-1 shows a serial C code that applies the Sobel Edge on an image stored in the  $\text{orig}[N][N]$  array and stores the result into the edge $[N][N]$  array.

Example 9.1-2: Sobel Edge Detection Written in C

```
1: #define BYTE unsigned char 
2: BYTE orig[N][N],edge[N][N]; 
3: int Sobel(){ 
4: int i,j,d1,d2; 
5: double magnitude; 
6: for (i=1; i < N-1; i++)7: for (j=1; j<N-1; j++){ 
8: dl = (int) origin[1-l][j+1] - origin[1-l][j-1];9: d1 += ((int) orig[i][j+1] - orig[i][j-1]) << 1; 
10: d1 += (int) orig[i+1][j+1] - orig[i+1][j-1];<br>11: d2 = (int) orig[i-1][j-1] - orig[i+1][j-1];
                  d2 = (int) origin[1-1][j-1] - origin[1+1][j-1];12: d2 += ((int) orig[i-1][j] - orig[i+1][j]) << 1; 
13: d2 += (int) orig[i-1][j+1] - orig[i+1][j+1]; 
14: magnitude = sqrt(d1*d1+d2*d2);
15: edge[i][j]= magnitude>255? 255:(BYTE)magnitude; 
16:17: } 
18: return 0; 
19: }
```
In a serial C lines 7 to 17 apply the edge detection algorithm to each square of 9 pixels. Lines 8 to 10 apply the west mask, while lines 11 to 13 apply the north mask. In lines 14 to 15, the magnitude is then calculated and stored as the edge. This is repeated for every pixel of the image (except those around the corner).

To distribute the work into parallel tasks using UPC, the image first is subdivided into a number of blocks, and the work is distributed among the threads using upc\_forall. The threads then compute the convolution of each pixel in parallel providing the edge image.

Example 9.1-2 is shows how Sobel Edge Detection could be written in UPC .

Example 9.1-2:

```
1: #define BYTE unsigned char 
2: shared [N*N/THREADS] BYTE orig[N][N],edge[N][N]; 
3: int Sobel(){ 
4: int i,j,d1,d2; 
5: double magnitude; 
6: upc_forall (i=1; i<N-1; i++; &edge[i][0]){
```

```
7: for (j=1; j<N-1; j++){ 
8: d1 = (int) orig[i-1][j+1] - orig[i-1][j-1]; 
9: d1 += ((int) orig[i][j+1] - orig[i][j-1]) << 1; 
10: d1 += (int) orig[i+1][j+1] - orig[i+1][j-1]; 
11: d2 = (int) origin[1-1][j-1] - origin[1+1][j-1];12: d2 += ((int) orig[i-1][j] - orig[i+1][j]) << 1; 
13: d2 += (int) orig[i-1][j+1] - orig[i+1][j+1]; 
14: magnitude = sqrt(d1*d1+d2*d2);
15: edge[i][j] = magnitude>255? 255 : (BYTE)magnitude; 
16: } 
17: } 
18: return 0; 
19: }
```
Only a few minor changes to the sequential C code were needed to turn it into UPC. In line 2 the arrays orig and edge are declared as shared. The image is distributed equally among the threads using a block size of N\*N/THREADS (assuming N is a multiple of THREADS). Thus each thread gets a chunk of N/THREADS rows. In line 6 the C for loop is changed to a upc\_forall loop to distribute the workload. For each iteration the thread with affinity to the ith row, edge[i], will execute the code. Only the first row and the last row of pixels generated in each block need remote memory reading.

#### 9.2 N-Queens

In the N Queens problem we seek to find all solutions to the problem of placing N queens on an NxN chessboard such that no queen can kill another. This means that no two queens may be placed on the same row, column, or diagonal. The algorithm uses depth-first searching and backtracking.

As the problem size increases so does the number of iterations that will be required to search all possible ways that the N queens can co-exist on the same board.

The parallel solution to this problem is very straightforward, because in this tree search algorithm, branches of the tree are totally independent. In order to reduce the granularity of the jobs and increase their number, for increased scalability, a job is described as searching along one of the subtrees that correspond to a given row-column position combination in the first L rows. All threads proceed to perform the sequential search along their own subtrees. Figure 9.2-1 gives an example of work distribution where each job is based on the position combination of the first two rows. The remote accesses associated with this algorithm are minimal and the parallel algorithm is therefore embarrassingly parallel.

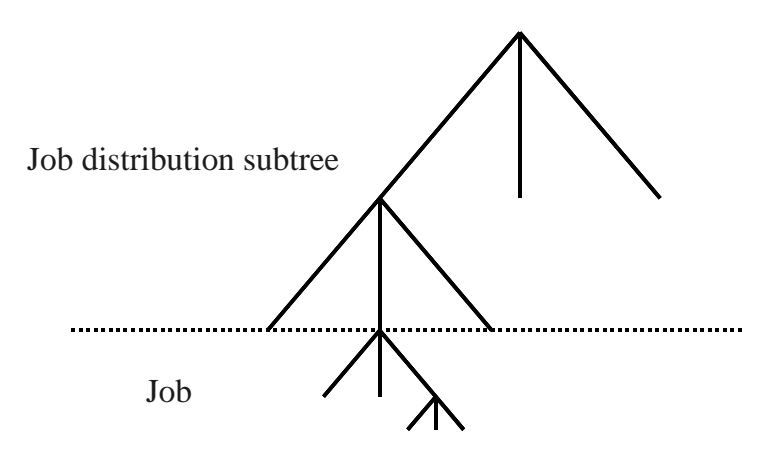

Figure 9.2-1 Job Distribution Tree

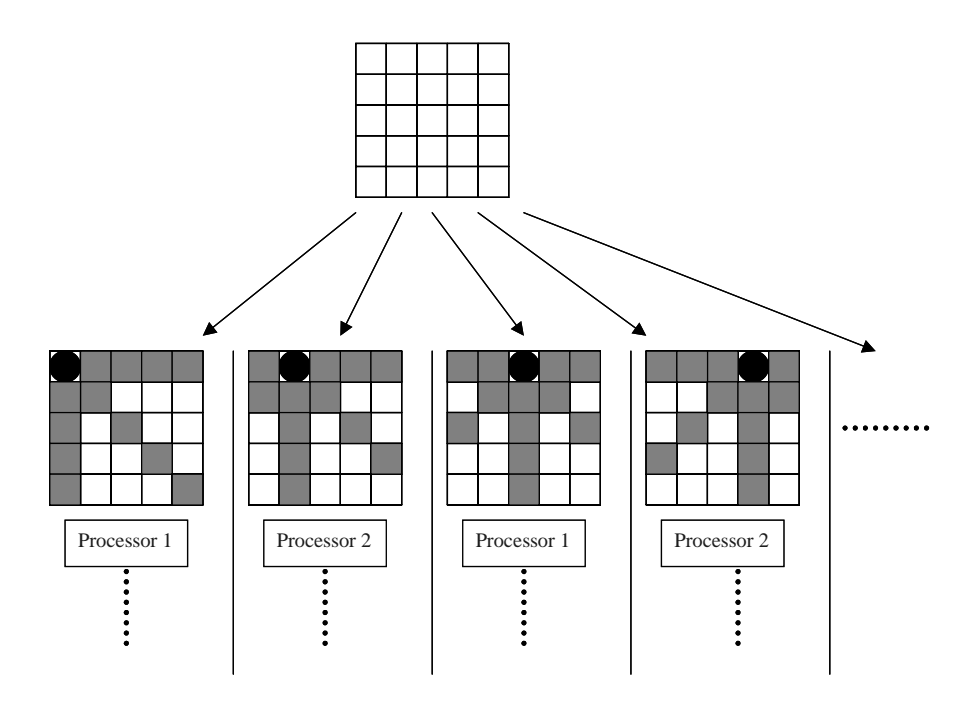

Figure 9.2-2 Nqueens Problem using UPC

The tree search is broken into subtrees, where each branch represents an independent thread

performing the sequential search, Figure 9.2-2.

Example 9.2-1 shows how Nqueens could be written in UPC.

Example 9.2-1: Nqueens in UPC

```
1: //Main program - variables 
2: 
3: shared int number_solns[THREADS]; 
4: // parameters 
5: shared int n; \frac{1}{2} Problem size
6: shared int 1; (a)<br>7: shared int method; (a) Round-robin
7: shared int method; // Round-robin / chunking
... 
8: //Main program - initialization 
9: 
10: if (MYTHREAD==0) { 
11: n = \text{atoi}(\text{ary}[1]);<br>
12: \text{if } ((n < = 0) || (nif ((n <= 0) || (n > 16)) {
13: fprintf(stderr, "0<n<17\n");
14: upc_global_exit(0); 
15: } 
16: l=atoi(argv[2]); 
17: if ((l<0) || (l>=n)) { 
18: fprintf(stderr, "0 <= 1 < n \n");
19: upc_global_exit(0); 
20: }
21: }
... 
22: //Main program - execution 
23: 
24: upc_barrier; // make sure thread 0 has set the parameters 
25: number_solns[MYTHREAD] = sched(n, l, method);
26: upc_barrier; // Complete all solutions before reduction 
27: nsols=0; 
28: if (MYTHREAD==0) {
29: for(i=0;i<THREADS;i++)
30: nsols+=number solns[i];
31: }
... 
32: //Code for job distribution 
33: int sched(int n, int l, int method) { 
34: // Distribution in a round-robin fashion: 
35: if (method==roundrobin) 
36: upc_forall(j=0;j<njobs;j++; j) { 
37: call sequential algorithm 
38: } 
39: if (method==chunk) 
40: // or Distribution in a chunking fashion: 
41: upc_forall(j=0;j<njobs;j++; (j*THREADS)/njobs ) { 
42: call sequential algorithm 
43: } 
44: }
```
The line numbers are numbered sequentially for ease of viewing, however please be aware that the "..." signifies code in between that was not included for the sake of brevity. At line 3, an array of size THREADS is created to store the number of solutions each thread discovers. This is declared as shared int number\_solns[THREADS] with a default distribution of [1], i.e. each thread has affinity to its solution count index of the array. All the threads wait for the initialization to complete by using a barrier in line 24. The solutions are then calculated using the inline function sched, shown in lines 33-44. Sched sets the job distribution strategy as chunks or as simple round robin. Another barrier is placed in line 26 to ensure that all the threads are done finding all possible solutions. In lines 28 to 31 thread 0 aggregates the number of solutions.

# **Appendix** A

# Appendix A: Programmer's Reference **Guide**

### Reserved Words in UPC

In addition to the reserved words and functions that C utilizes, here is a list of keywords and

functions that a UPC compiler will recognize:

Keywords:

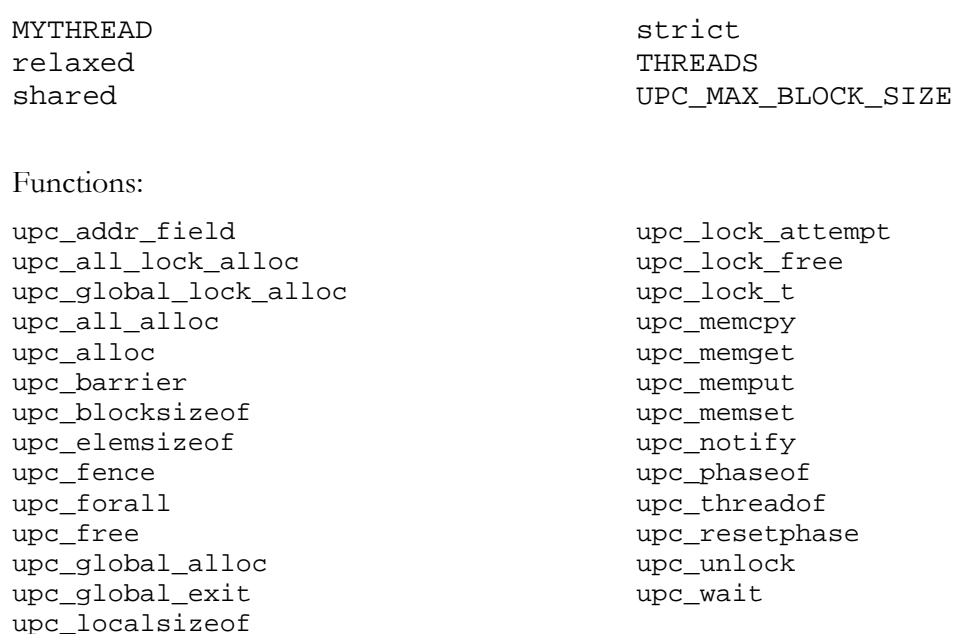

The usage of these keywords and functions is examined throughout this document. The semantics, synopsis, and detailed description of these keywords and functions can be found in the UPC Specifications document [ElG03].

#### Libraries and Headers

UPC is built as an extension to the C language rather than a whole new language. This allows UPC to leverage the capabilities of C, and augment parallel capabilities.

There are three standard headers in UPC. They are:

<upc\_strict.h> <upc\_relaxed.h> <upc.h>

Specifying upc\_strict.h notifies the compiler that "strict" mode will be used shared data accesses will be synchronized across all threads. This means that if any concurrent write accesses to the shared data are being performed, the strict mode will enforce a sequential resolution of writes. This is in contrast to upc\_relaxed.h where no synchronization is enforced and each thread is free to access the shared data at will. It is important to note however that unless concurrent access to shared data is being performed, upc\_relaxed and upc\_strict will behave similar to each other.

The header upc.h defines common definitions, parameters, and utilities used provided by UPC. Both upc strict.h and upc relaxed.h include upc.h. However if only upc.h is included the synchronization mode will default to relaxed.

#### UPC Keywords

THREADS: Total number of threads MYTHREAD: Identification number of the current thread (between 0 and THREADS-1) UPC\_MAX\_BLOCK\_SIZE: Maximum block size allowed by the compilation environment

#### Shared variable declaration

#### **Shared objects**

Shared variables are declared using the type qualifier "shared". Shared objects have to be declared statically (that is, either as global variables or with the keyword static).

Example of shared object declaration:

shared int i; shared int b[100\*THREADS];

The following will not compile if you do not specify the number of threads:

shared int a[100];

All the elements of a in thread 0:

shared [] int a[100];

Assume THREADS is specified and N is a multiple of THREADS. To distribute elements round robin:

shared a[N][N] shared [1] a[N][N]

To distribute rows of matrix round-robin:

shared [N] a[N][N]

To distribute one block of N/THREADS rows per thread:

shared[N\*N/THREADS] a[N][N]

#### **Shared pointers**

Pointer to shared:

shared int\* p;

Shared pointer to shared data:

shared int\* shared sp;

#### Work sharing

Distributes the iterations in a round-robin fashion with wrapping from the last thread to the first thread:

80

 $\text{upc\_forall}$  (i=0; i<N; i++; i)

Distribute the iterations by consecutive chunks:

upc\_forall (i=0; i<N; i++; i\*THREADS/N)

The iteration distribution follows the distribution layout of a:

upc\_forall (i=0; i<N; i++; &a[i])

## **Synchronization**

#### Memory consistency

Defines strict or relaxed consistency model for the whole program.

```
#include "upc_strict.h" 
or 
include "upc_relaxed.h"
```
Sets strict memory consistency for the rest of the file:

#pragma upc strict

Sets relaxed memory consistency for the rest of the file:

#pragma upc relaxed

All accesses to i will be done with the relaxed consistency model:

```
shared relaxed int i; 
or 
relaxed shared int i;
```
All accesses to i will be done with the strict consistency model:

strict shared int i;

Synchronize locally the shared memory accesses; it is equivalent to a null strict reference.

upc\_fence;

#### **Barriers**

Synchronize the program globally:

upc\_barrier [value];

Where value is an integer.

Non-blocking split phase barrier:

upc\_notify [value]; // Non-synchronized statements relative to this on-going barrier ... upc\_wait [value];

#### UPC operators

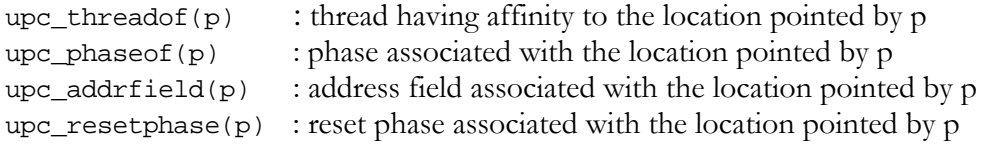

#### Dynamic memory allocation

Three different memory allocation methods are provided by UPC:

upc\_alloc (n): allocates n bytes of shared data in the calling thread only. It is called by one thread only.

upc\_global\_alloc (n, b): globally allocates nxb bytes of shared data distributed across the threads with a block size of b bytes. It is called by one thread only.

upc\_all\_alloc (n, b): collectively allocates nxb bytes of shared data distributed across the threads with a block size of b bytes. It needs to be called by all the threads.

upc\_free (p) :Frees shared memory pointed to by p.

## String functions in UPC

Equivalent of memcpy :

upc\_memcpy (dst, src, size) : copy from shared to shared upc\_memput (dst, src, size) : copy from private to shared upc\_memget (dst, src, size) : copy from shared to private

Equivalent of memset:

upc\_memset(dst, char, size) : initialize shared memory with a character

#### Locks

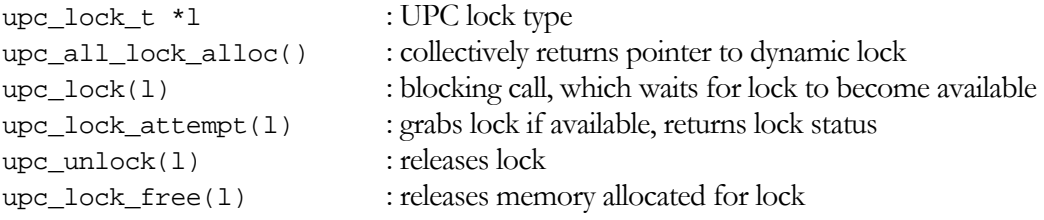

# General utilities

Terminate the UPC program with exit status:

upc\_global\_exit(status);

# **Appendix** B

# Appendix B: Running UPC on implementations

#### Available Compilers

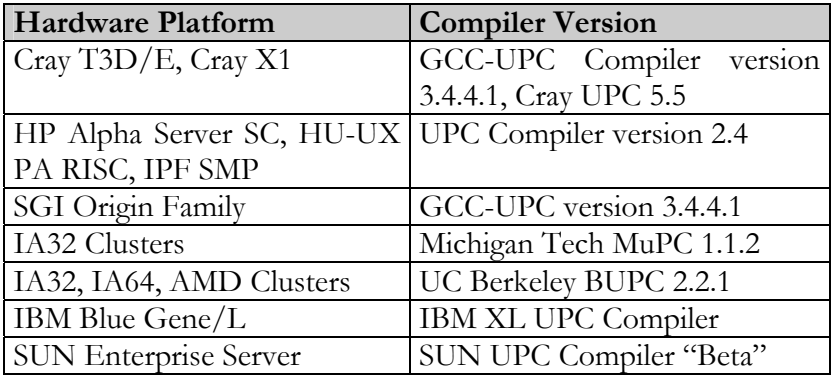

Table B-1 Hardware Platform and Compiler Information

Table B-1 outlines a number of open source and vendor compilers that can be obtained and be used now, some with special arrangements.

# Compiling and Running on Cray T3E

To compile with a fixed number (4) of threads:

upc –O2 –fthreads-4 –o vect\_add vect\_add.c

To run the program:

./vect\_add

### Compiling and Running on HP/Compaq

To compile with a fixed number of threads and run:

upc –O2 –fthreads 4 –o vect\_add vect\_add.c prun ./vect\_add

To compile without specifying the number of threads and run:

```
upc –O2 –o vect_add vect_add.c 
prun –n 4 ./vect_add
```
#### Compiling and Running on SGI

To compile with a fixed number of threads and run:

```
upc -x upc -fupc-threads-4 –O2 -o vect_add vect_add.c 
./vect_add
```
To compile without specifying the number of threads and run:

upc –x upc –O2 -o vect\_add vect\_add.c ./vect\_add -fupc-threads-4

## Compiling and Running on Berkeley UPC

To compile and run:

upcc vect\_add.c –o vect\_add upcrun –n 4 ./vect\_add

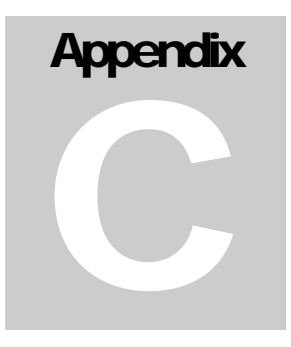

# Appendix C: Performance Tuning

Due to the number of compilers available to us and the number of unique customizations and/or tunings available to each compiler, it would be not feasible to mention them all in this document. However, as a sample case, this document will discuss some of the customizations and tunings possible for the HP UPC Compiler.

#### Runtime optimizations on HP (1)

Caching: The runtime system can cache the shared data to eliminate some remote fetches.

List of the related environment variables and (their default values):

–UPCRTS\_USE\_CACHE (false) –UPCRTS\_CACHE\_SETS (128) –UPCRTS\_CACHE\_BLOCK\_SIZE (64) –UPCRTS\_CACHE\_ASSOCIATIVITY (4) –UPCRTS\_DISP\_CACHE\_STATISTICS (False)

#### Runtime optimizations on HP (2)

Pre-fetching: The runtime system can pre-fetch the shared data to eliminate some remote fetches.

List of the related environment variables and (their default values):

```
–UPCRTS_USE_PREFETCH (False) 
–UPCRTS_PREFETCH_DISTANCE (3)
```

```
–UPCRTS_PREFETCH_TRAINING (20) 
–UPCRTS_DISP_PREFETCH_STATISTICS (False)
```
#### How to set an environment variable

With sh-like shell:

export UPCRTS\_USE\_CACHE=*value* 

With csh shell:

setenv UPCRTS\_USE\_CACHE *value* 

## SMP local optimization

Allows threads to access the shared memory of any other thread in the same node as private. Compilation option (-smp\_local). The advantage of using SMP local is that it eliminates communication overhead when accessing shared memory of other threads in the same SMP node.

#### Consortium Participants

National Security Agency (NSA - http://www.nsa.gov) IDA Institute for Defense Analyses, Center for Computing Sciences (IDA - CCS [http://www.super.org\)](http://www.super.org/) The George Washington University, High Performance Computing Laboratory (GWU HPCL http://upc.gwu.edu) Arctic Region Supercomputing Center (ARSC - http://www.arsc.edu) The Hewlett-Packard Company (HP - http://h30097.www3.hp.com/upc/) Cray Inc. (http://www.cray.com) Etnus LLC. (http://www.etnus.com) IBM (http://www.ibm.com) Intrepid Technologies (http://www.intrepid.com) Ernest Orlando Lawrence Berkeley National Laboratory (LBNL - http://upc.lbl.gov) Lawrence Livermore National Laboratory (LLNL - http://www.llnl.gov) Michigan Technological University (MTU - http://upc.mtu.edu) Silicon Graphics, Inc. (SGI - http://www.sgi.com) Sun Microsystems (http://www.sun.com) University of California, Berkeley (http://www.berkeley.edu) US Department of Energy (DoE - http://www.energy.gov) Ohio State University (OSU - http://www.osu.edu) Argonne National Laboratory (ANL - http://www.anl.ogv) Sandia National Laboratory (http://www.sandia.gov) University of North Carolina (UNC - http://www.unc.edu)

#### **Bibliography**

[Bro95] Brooks, Eugene, and Karen Warren, "Development and Evaluation of an Efficient Parallel Programming Methodology, Spanning Uniprocessor, Symmetric Shared-memory Multiprocessor, and Distributed-memory massively Parallel Architectures," poster session at *Supercomputing '*95, San Diego, CA, December 3-8, 1995.

[Car99] William W. Carlson, Jesse M. Draper. Introduction to UPC and language specification CCS-TR-99-157.

[Cul93] Culler, David E., Andrea Dusseau, Seth Copen Goldstein, Arvind Krishnamurthy, Steven Lumetta, Thorsten von Eicken, and Katherine Yelick, "Parallel Programming in Split-C," in *Proceedings of Supercomputing'*93, Portland, OR, November 15-19, 1993, pp. 262-273.

[ElG03a] Tarek A. El-Ghazawi, William W. Carlson, Jesse M. Draper. UPC Language Specifications V1.1 (http://upc.gwu.edu). March, 2003.

[ElG03b] Tarek A. El-Ghazawi, François Cantonnet, Proshanta Saha, Rajeev Thakur, Rob Ross, Dan Bonachea. UPC-IO: A Parallel I/O API for UPC V1.0 pre9 (http://upc.gwu.edu). May, 2003.

[Eli03] Elizabeth Wiebel, David Greenberg, Steven Seidel. UPC Collective Operations Specification pre4V1.0 (http://upc.gwu.edu). April, 2003.

[MPI2] MPI-2: Extensions to the Message-Passing Interface, Message Passing Interface Forum, July 18, 1997.

affinity, 6, 7, 21, 23, 26, 27, 28 affinity field, 21 ANSI C, 5 barriers, 34 blocking barriers, 35 non-blocking barriers, 35 split-phase, 66 block copy. *See* UPC Strings block distribution, 23 blocking factor round robin, 21 blocking size, 24 *casting*, 66 data private data, 22 shared data, 22 Data Coherency, 17 data distribution, 7, 23 round robin, 23, 25 environment variables, 84 Examples Edge detection, 69 Histogram, 69 N Queens, 69, 72 Sobel Edge, 69, 70 Vector Example, 19 Vector Multiply, 33 functions, 10, 53, 76 hand–tuning, 65 headers, 77 standard headers, 77 keywords, 10, 76 libraries, 77 locks, 34, 80 memory distributed shared memory, 5 dynamic memory, 7 global memory, 5 memory model, 6 shared memory, 22, 23 static memory, 7 memory access remote memory access, 6, 21 memory allocation, 22, 80 upc\_all\_alloc, 80 upc\_free, 80 upc\_global\_alloc, 80 upc\_local\_alloc, 80 memory consistency, 7, 8, 17, 34, 39, 79 element scope, 40 relaxed mode, 17, 39, 79 section scope, 17, 40 strict mode, 39, 79 ucp\_relaxed, 77 upc\_relaxed, 19

#### Index

upc\_strict, 77 using pragmas, 17, 18 memory consistency scope element scope, 17 program level scope, 17, 40 memory space private space, 6, 7, 25, 26 shared space, 7, 25, 26 MYTHREAD, 10, 27, 77 optimizations compiler optimizations, 65 hand tuning, 65 runtime optimizations, 65 Performance optimizations, 65 phase, 26 pointer shared pointer, 7, 26, 28 Pointer address format, 26 pointers, 25 prefetching, 67 reserved words, 76 shared, 6, 12 shared qualifier, 77 shared address, 21 split-phase, 34 THREADS, 10, 20, 21, 51, 52, 56, 57, 59, 61, 77 UPC, 5 UPC Compiler Alpha, 82 Cray, 82 GCC, 82 SUN, 82 UPC Specifications V1.0, 5 UPC Strings, 80 upc\_memcpy, 80 upc\_memget, 31, 80 upc\_memput, 30, 80 upc\_memset, 80 upc\_addrfield, 27, 80 upc\_all\_alloc, 43 upc\_barrier, 14, 34, 79 upc\_blocksizeof, 27 upc\_elemsizeof, 27 upc\_fence, 79 upc\_forall, 11, 20, 21, 32, 69, 71, 78 upc\_global\_exit, 81 upc\_localsizeof, 27 upc\_lock, 15, 37 upc\_lock\_attempt, 37 upc\_lock\_t, 16 upc\_notify, 34, 79 upc\_phaseof, 27, 80 upc\_threadof, 26, 80 upc\_unlock, 15, 37 upc\_wait, 34, 67, 79

work sharing, 32, 78